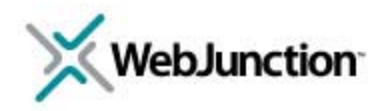

# Welcome! The webinar will begin at 2:00 Eastern/11:00 Pacific

## **Audio broadcast—volume**

Today's audio is streaming over your computer's speakers or headphones.

You can adjust the volume on the Audio broadcast box:

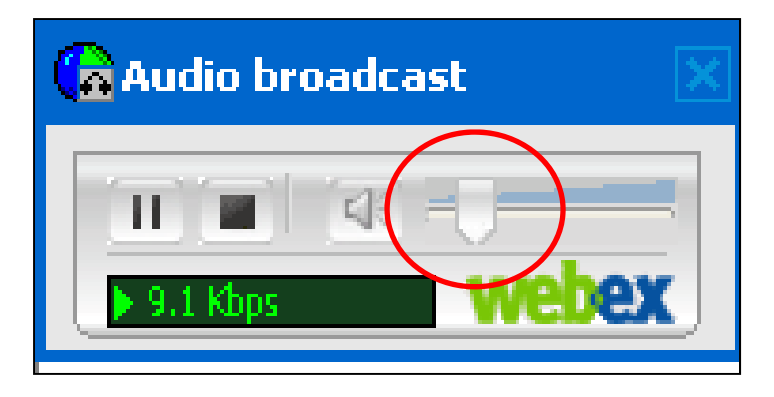

If you hear an echo or are disconnected from the audio:

Select **Leave Audio Broadcast** or **click X** to close box(es). Then rejoin.

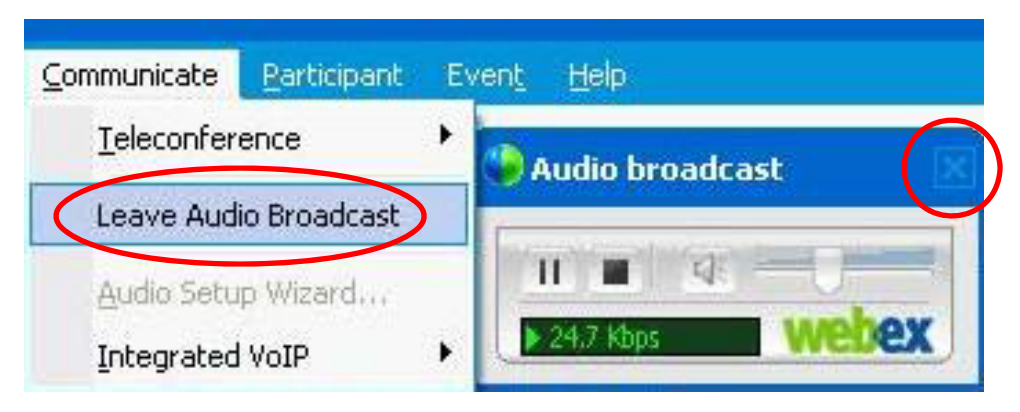

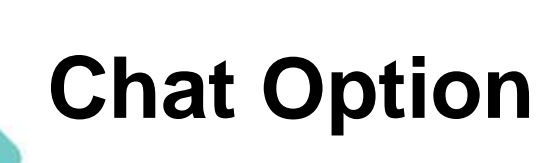

- If you have technical difficulties, please chat privately with "WJ Support."
- Please post your questions to "All Participants."
- Please paste to chat your links to relevant resources.

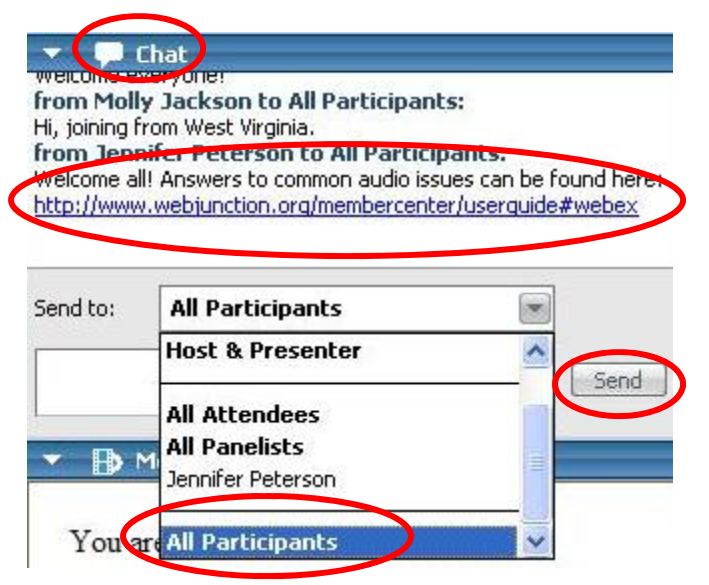

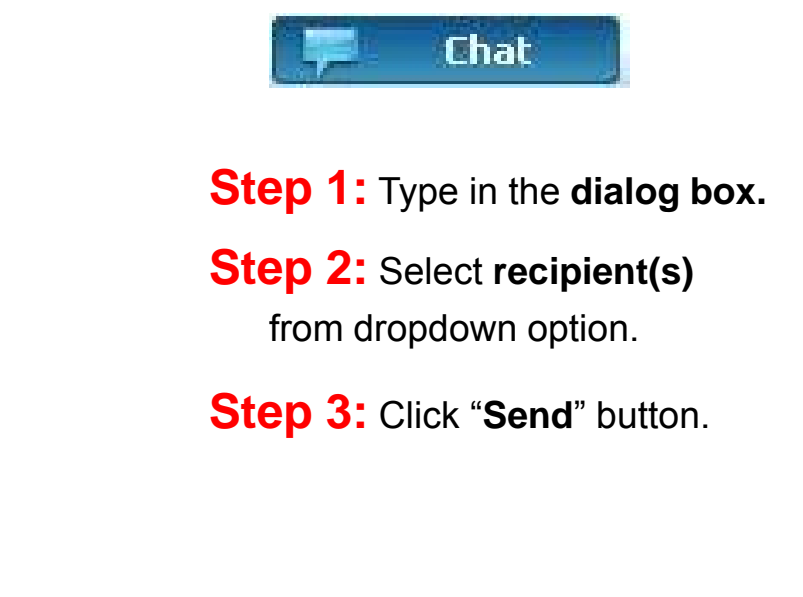

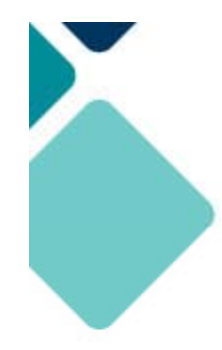

## *If needed,* **access audio by telephone**

If you cannot or do not wish to listen to today's audio via your computer, please follow these steps to join by telephone.

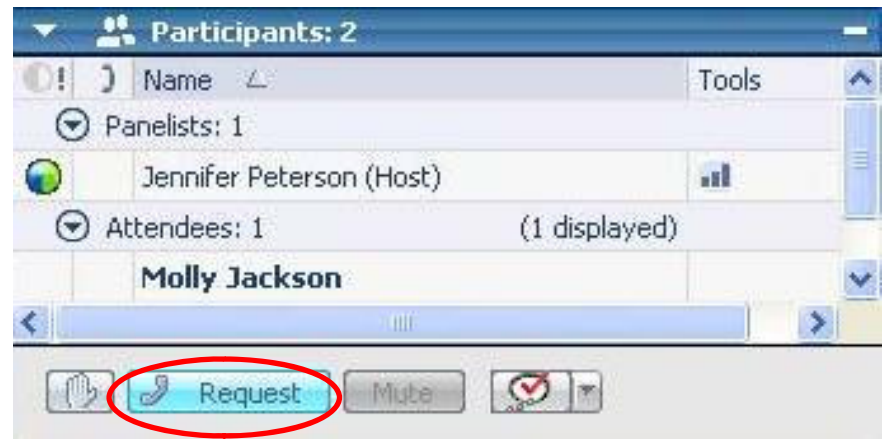

Click on **Request** under the participants list.

You will be provided with a toll-free number. Be sure to enter **#** following each of the operator's requests for **Access Code** and **Attendee ID**.

# **Customize your experience**

- Panels can be minimized or expanded
- Hover over edge of panels to drag and resize
- Size can be adjusted or presentation can be viewed "full screen"
- Use this menu at bottom right to return to panel view

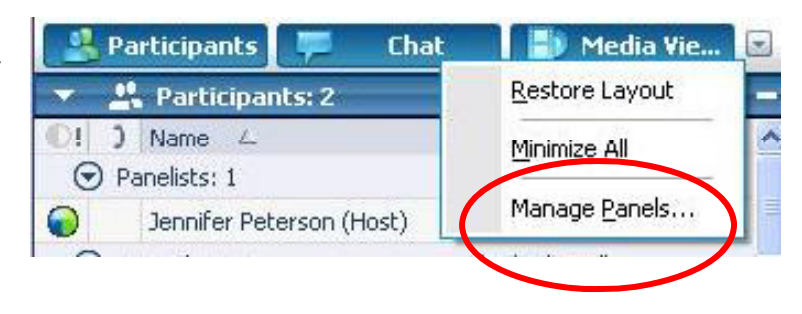

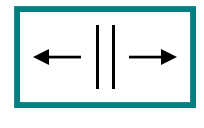

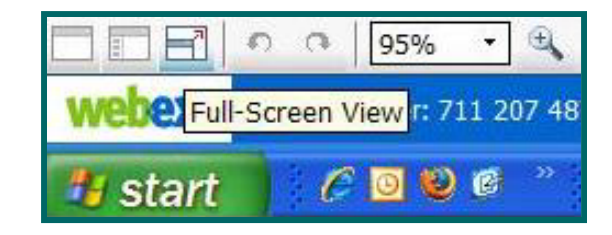

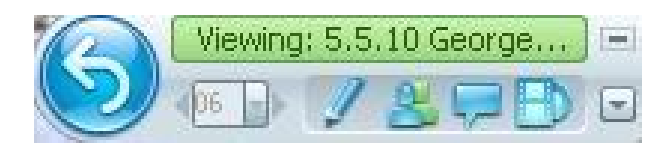

## **Closed Captioning is available**

- Access via the **Media Viewer** on your Panel options.
- You may adjust the **font size and type** for captions.
- Then select **Show/Hide Header** in the bottom right corner.

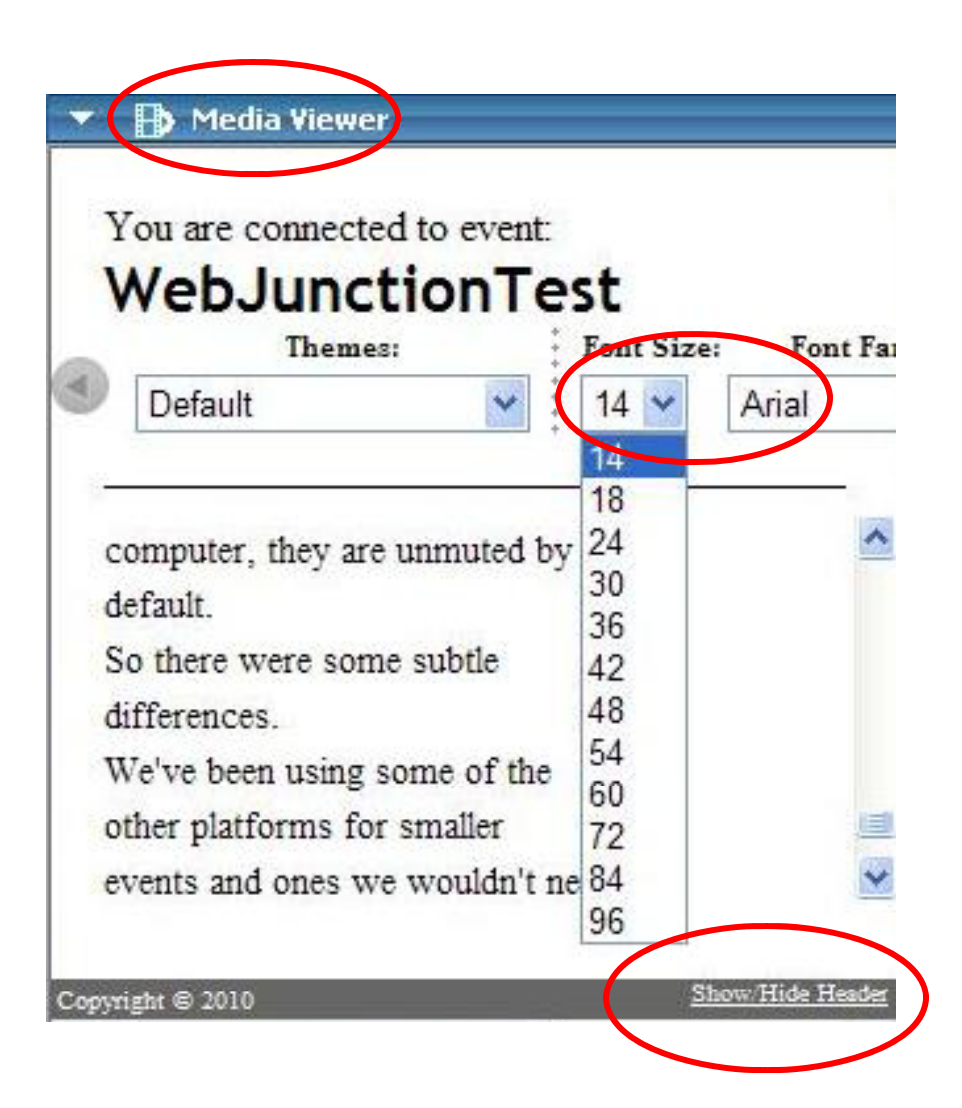

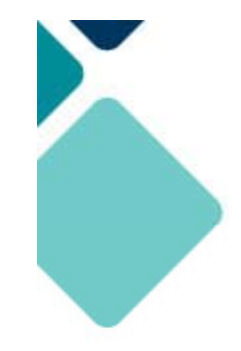

Remember to chat privately with **WJ Support** if you need technical assistance.

Other Technical problems? **Contact WebEx support E t N b 719 296 819 Even Number: Phone: 1-866-229-3239**

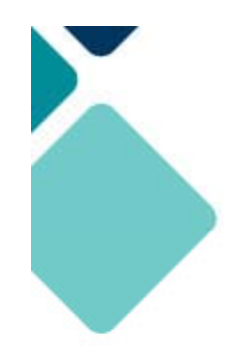

## Today's Producers

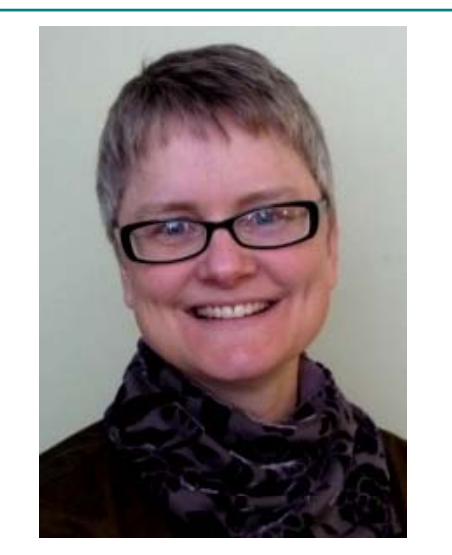

**Jennifer Peterson**

Host/Moderator

WebJunction Community Manager

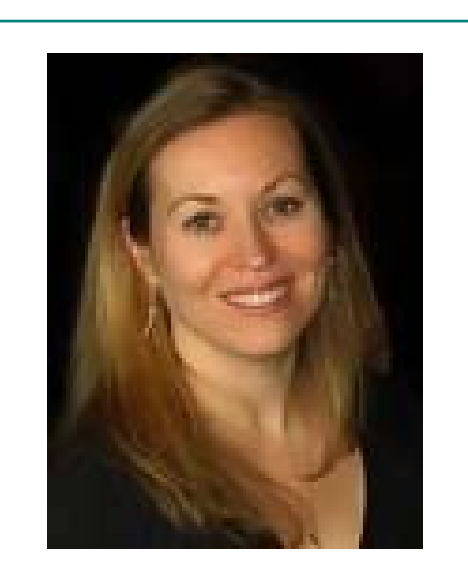

**Kendra Morgan** 'WJ Support' WebJunction Program Manager

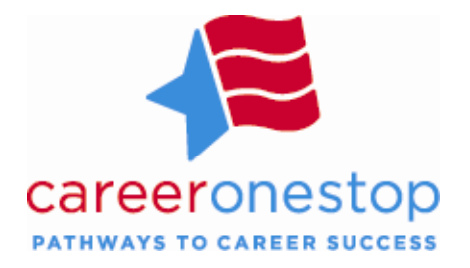

# **Helping Job Seekers: mySkills** myFuture **September 29, 2010**

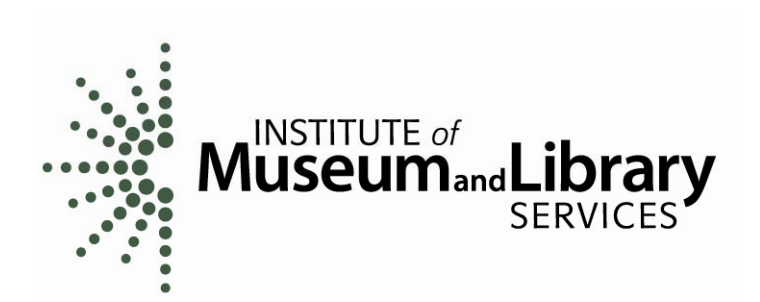

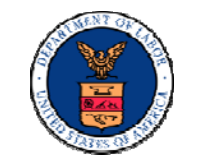

U.S. Department of Labor **Employment and Training** Administration

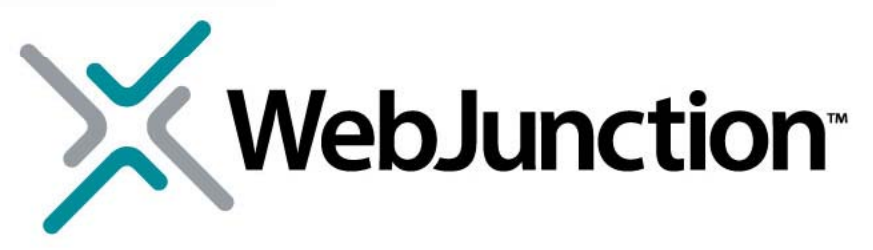

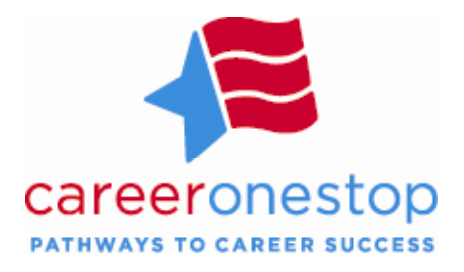

## Presenter:

# Allison Watts*ETA Office of ETA, Workforce Investment*

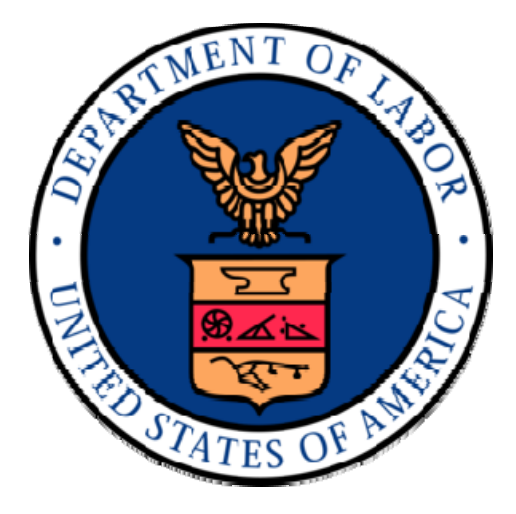

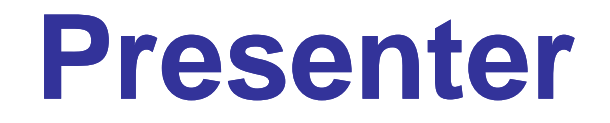

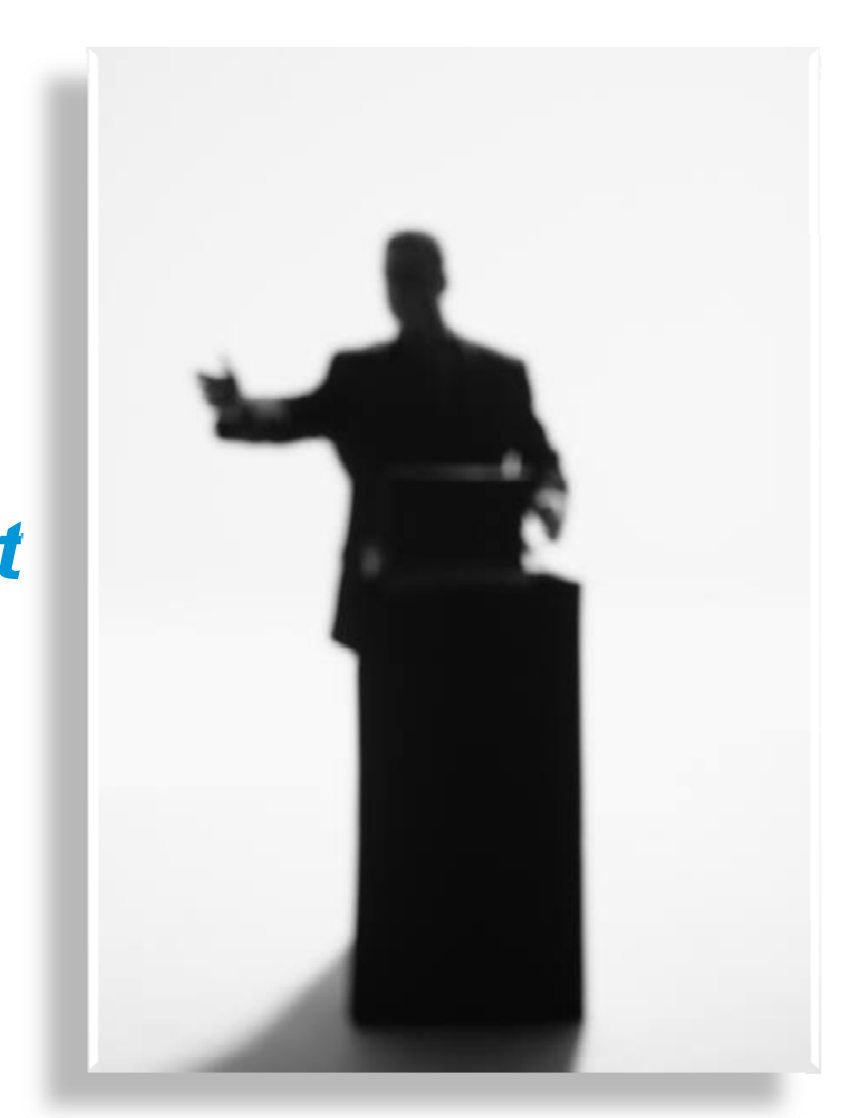

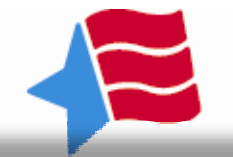

## Allison WattsConsultant, ETA Office of Workforce Investment

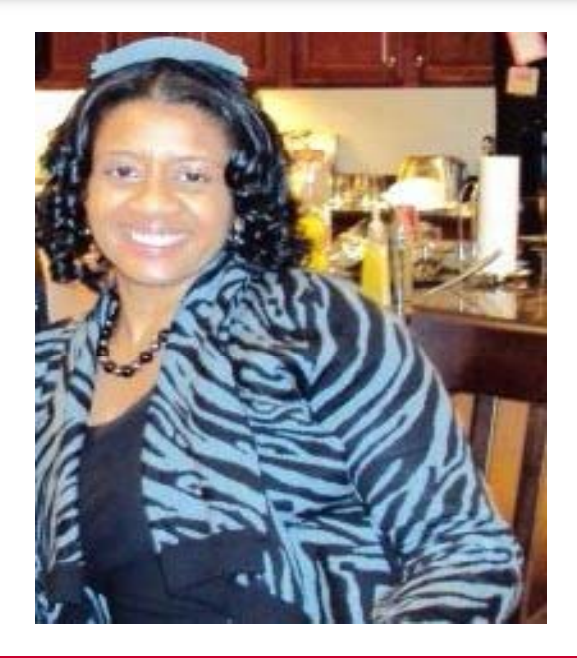

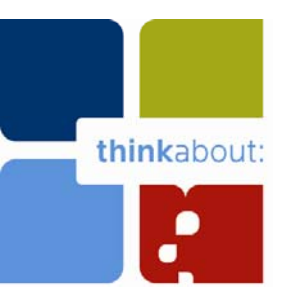

# Library or Organization Type

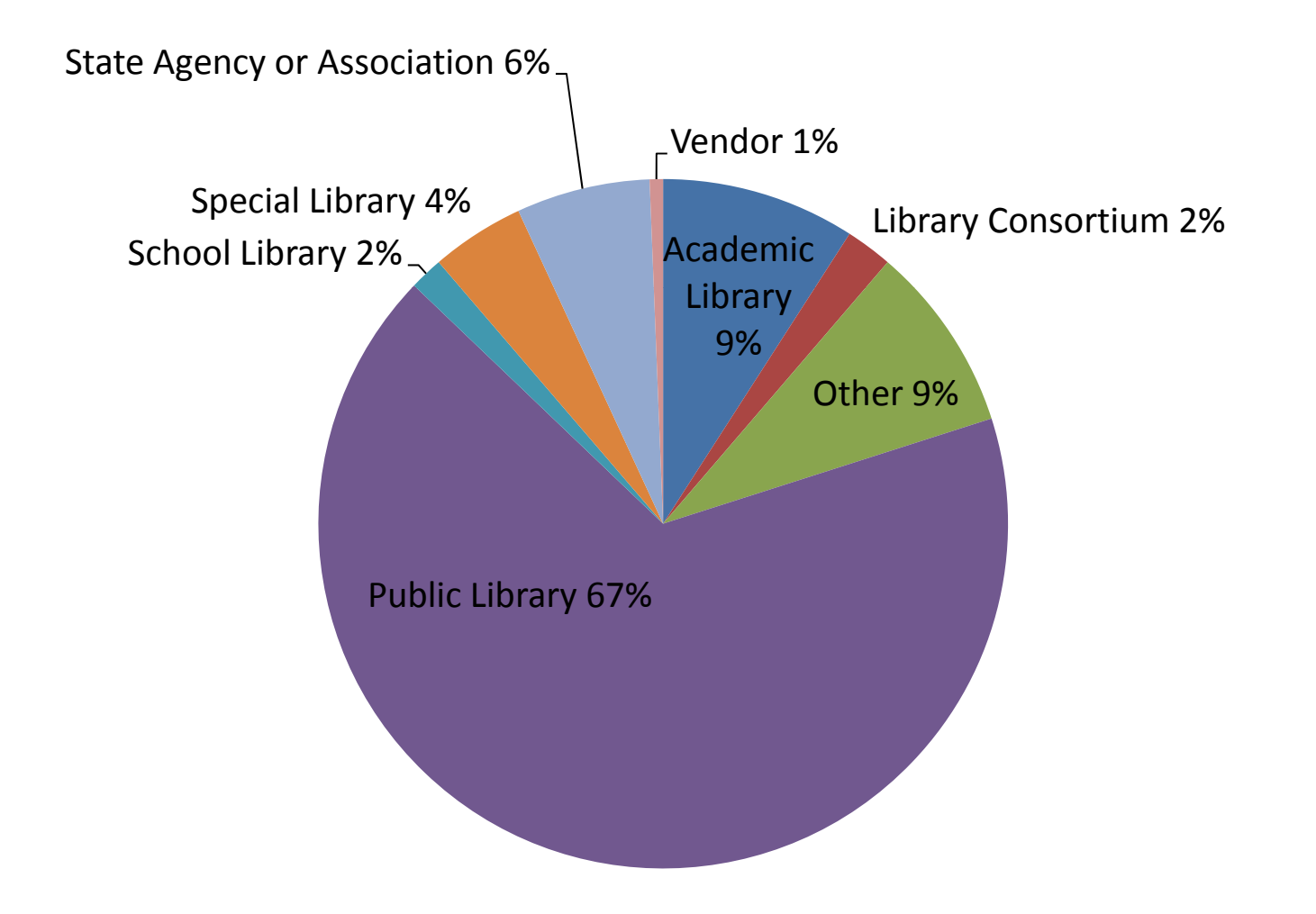

# Service Population

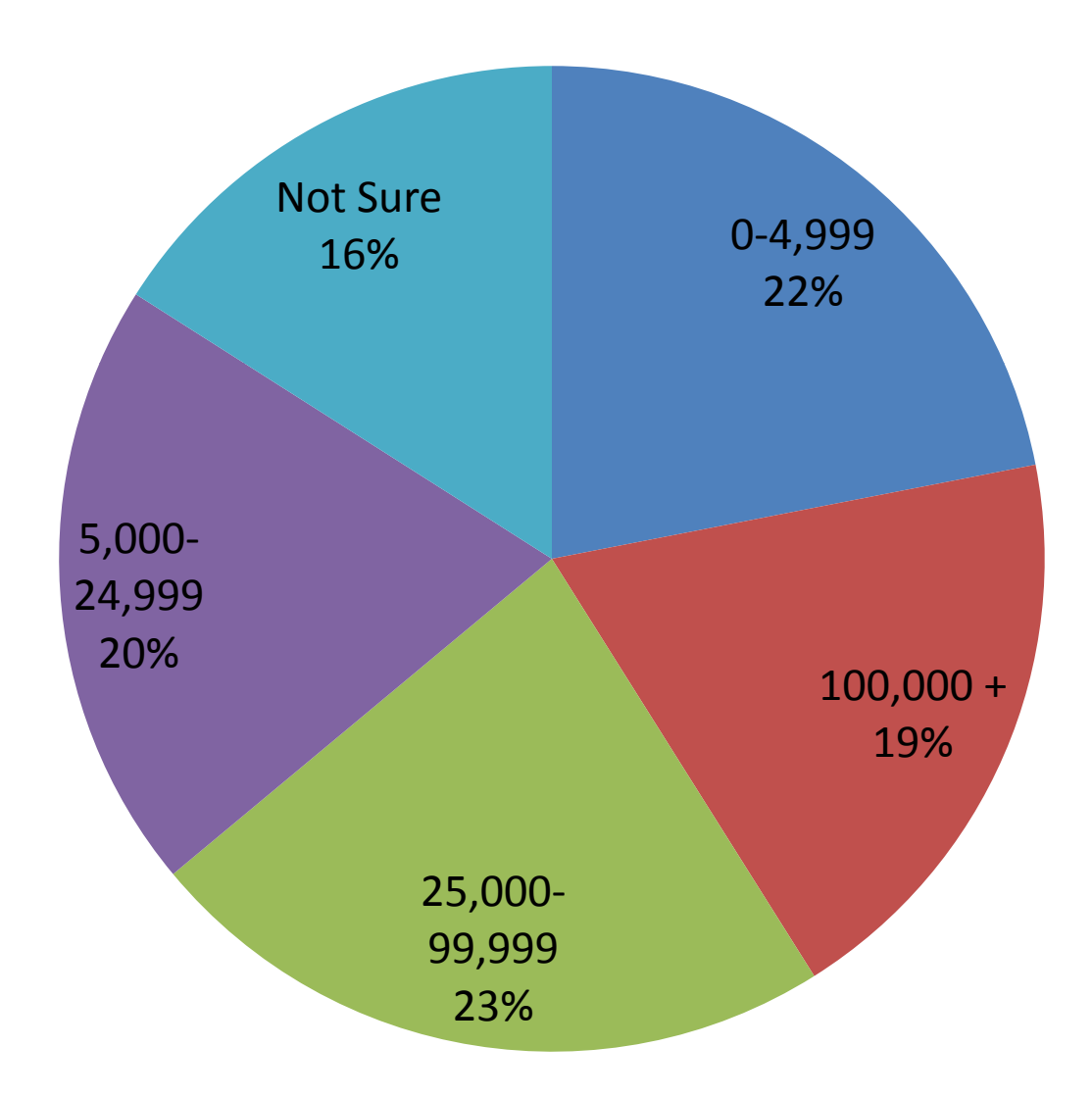

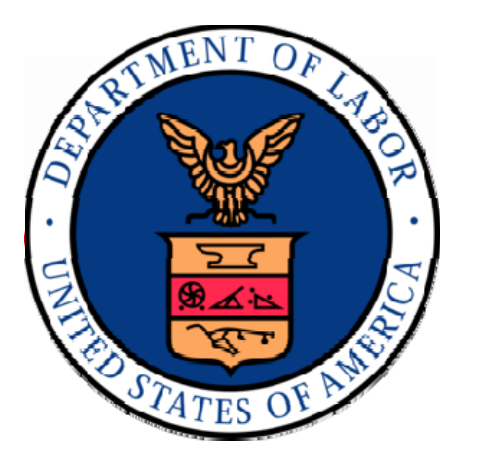

# **Objectives**

## Learn about mySkillsmyFuture to

- − Identify related careers to explore
- − Learn about transferable skills
- − Link to local training opportunities
- −View and apply for job listings

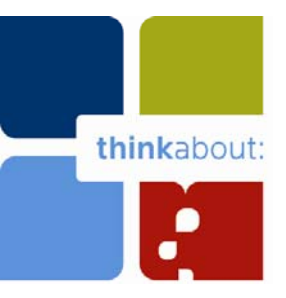

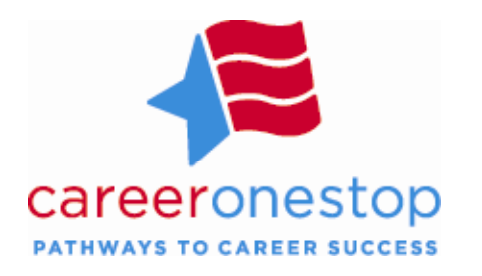

**About CareerOneStop**

## Online tools that integrate economic and workforce development activities and support talent development and prosperity.

**CareerOneStop** is sponsored by the **U.S. Department of Labor, Employment and Training Administration.**

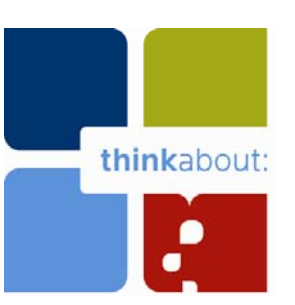

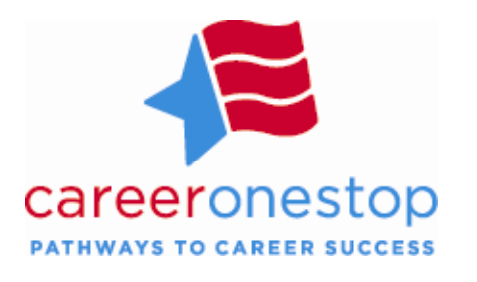

# **Your Pathway to Career Success**

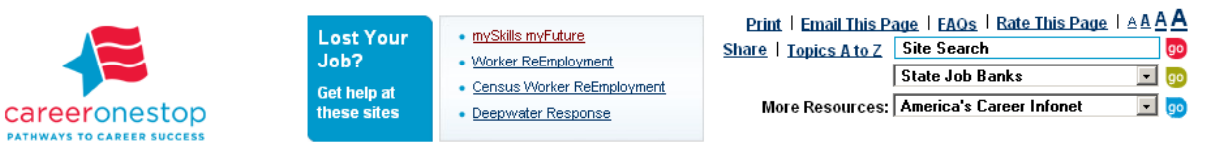

Explore Careers : Salary + Benefits : Education + Training : Job Search : Resumes + Interviews : People + Places to Help browse occupations : explore green careers : help a job seeker : salary info : write job descriptions : military transition : disaster recovery services

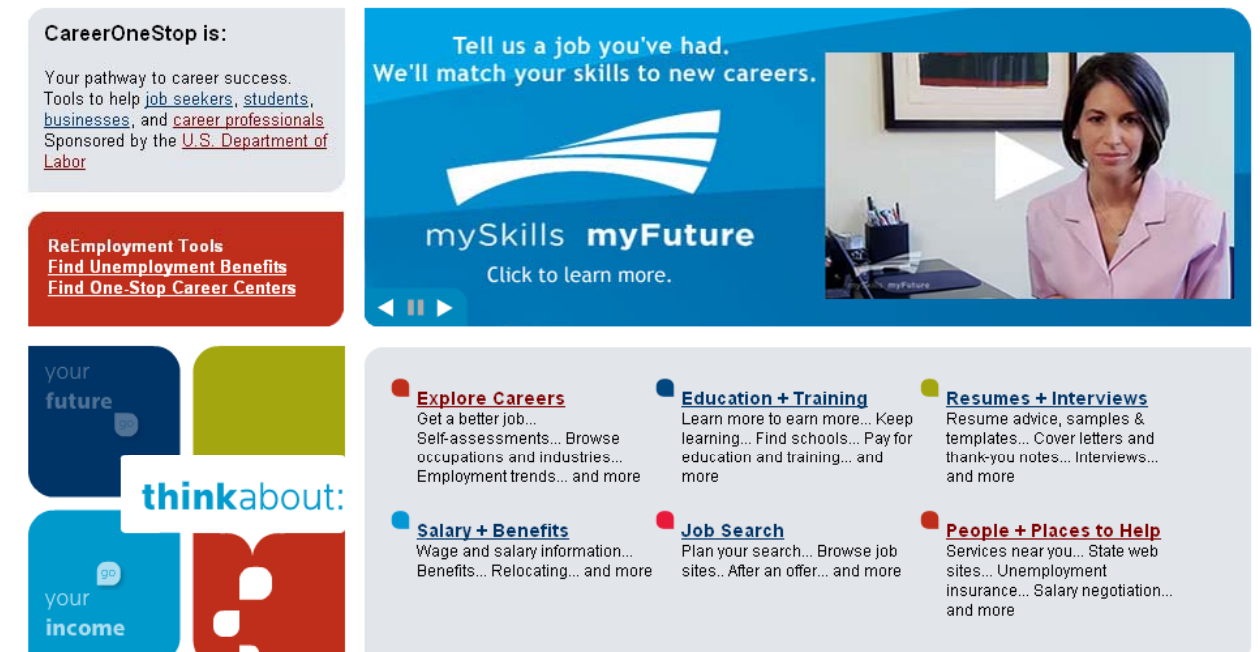

**Easy -to-usetools and resources right at your fingertips that can help you advance your education and career!**\_\_\_\_\_\_\_\_

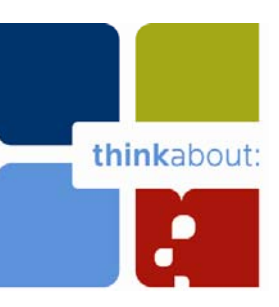

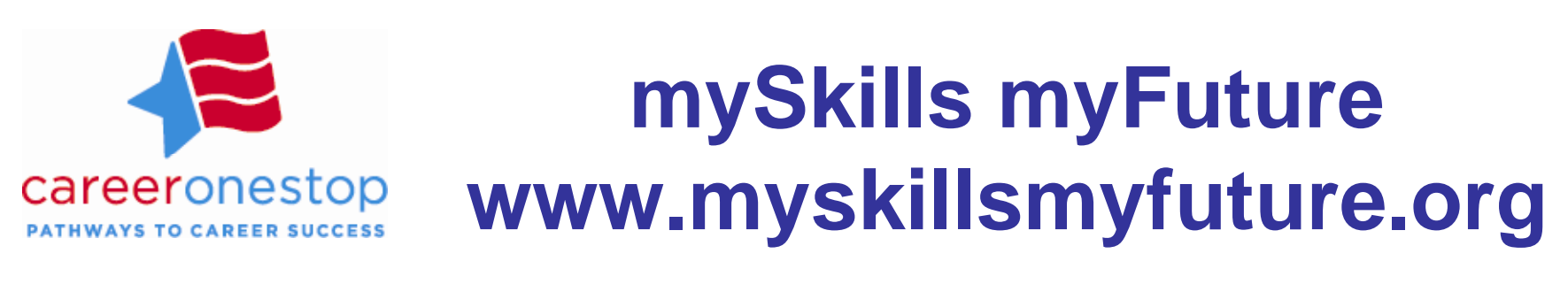

**Watch Help Video** 

Learn about mySkills

Your future is wide open. Explore new career options based on the skills you've used in a past

video to learn more.

With mySkills myFuture you can compare careers, find training, and search for jobs. Watch the

myFuture

job.

 $\mathbf{P}$ 

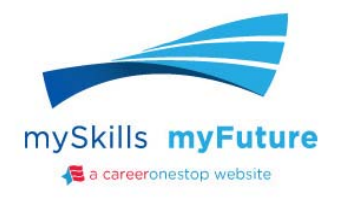

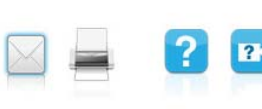

Build a bridge to your new career.

Tell us a job you've had. We'll match your

**FIND MY** 

**CAREER MATCHES** 

skills to new careers.

ENTER YOUR CURRENT OR PREVIOUS JOB.

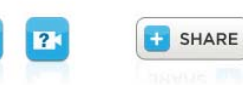

A A A A

**other career changers can:**

**Laid-off workers and off**

### •**Identify related careers to explore**

•**Learn about transferable skills**

•**Link to local training opportunities**

•**View and apply for job listings**

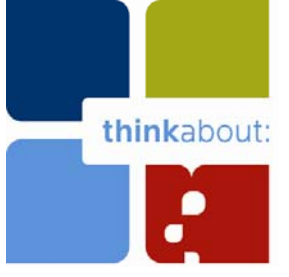

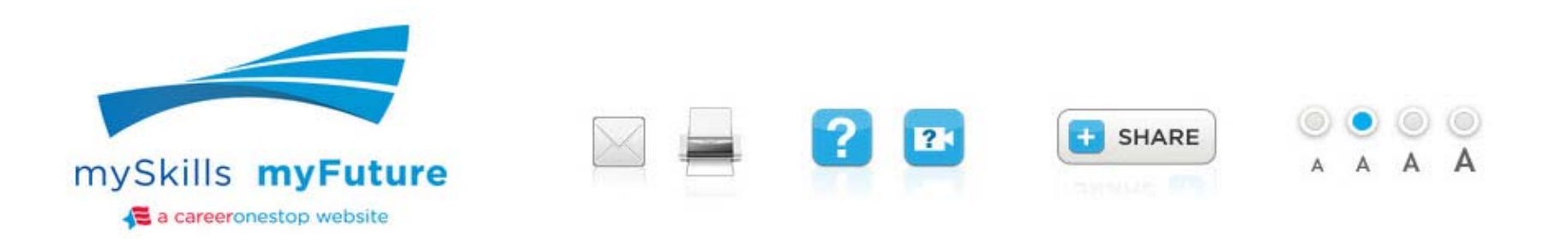

## Build a bridge to your new career.

Tell us a job you've had. We'll match your skills to new careers.

ENTER YOUR CURRENT OR PREVIOUS JOB.

Cable Installer

**FIND MY CAREER MATCHES** 

### **Watch Help Video**

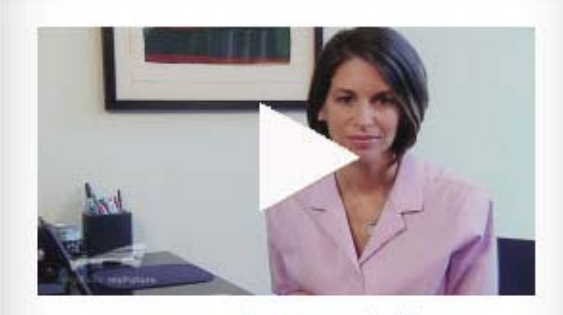

Learn about mySkills **PM** 

## myFuture

Your future is wide open.

Explore new career options based on the skills you've used in a past job.

With mySkills myFuture you can compare careers, find training, and search for jobs. Watch the video to learn more.

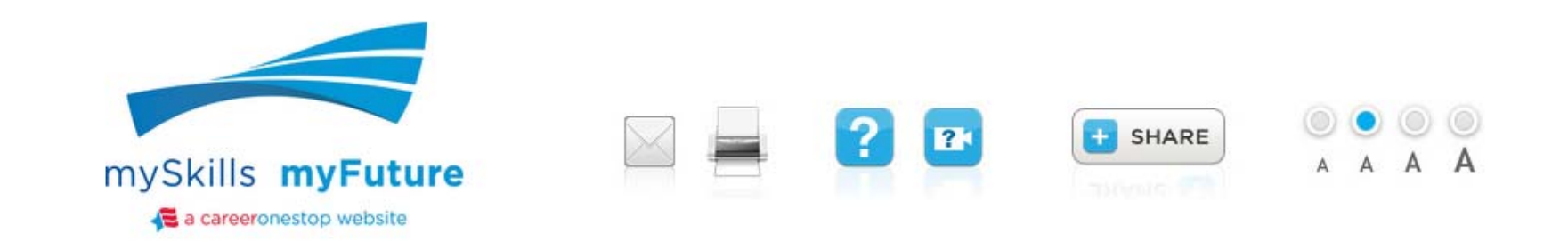

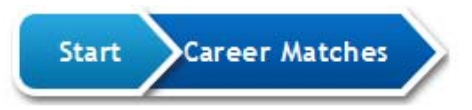

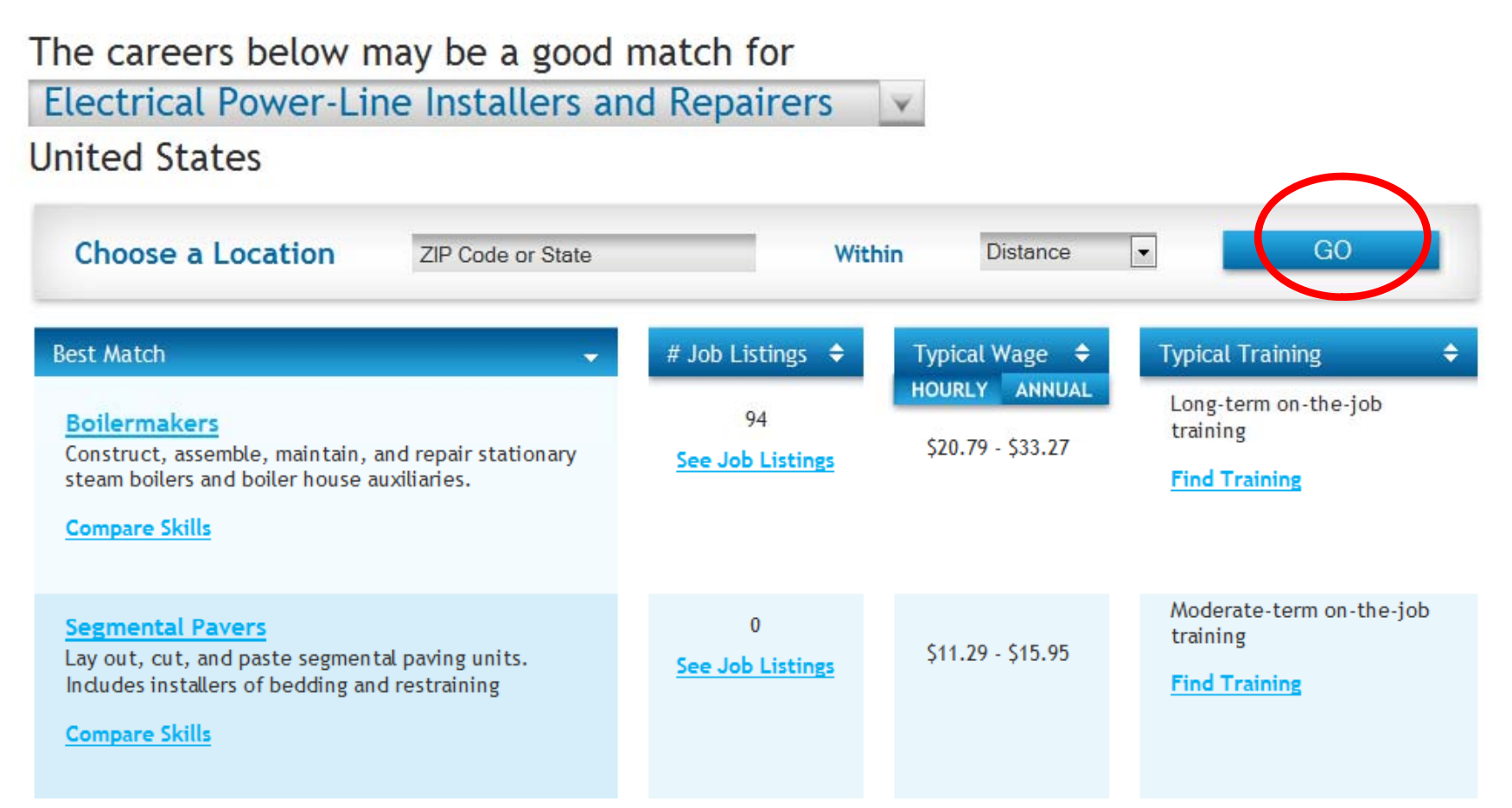

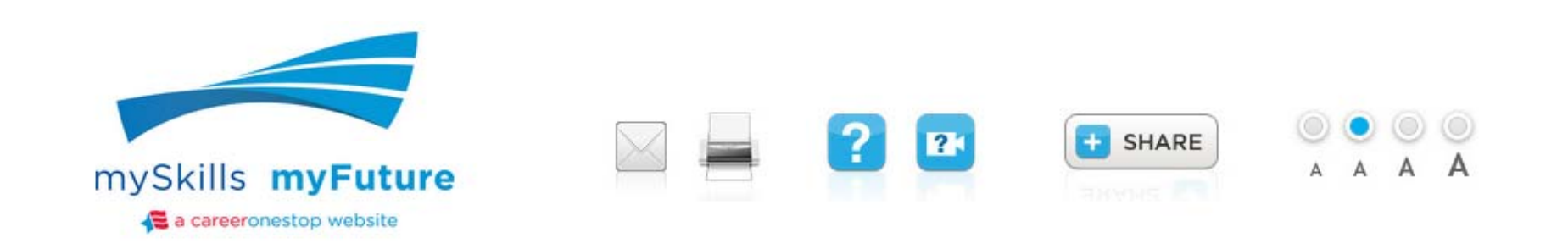

 $\mathbf{0}$ 

**See Job Listings** 

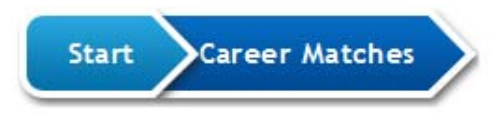

## The careers below may be a good match for **Electrical Power-Line Installers and Repairers**

You typed "cable installer".

We searched job titles and found "Electrical Power-Line Installers and Repairers".

If this isn't the job you held, select the closest match from the list below.

**Electrical Power-Line Installers and Repairers** 

ent Installers and Repairers, Except Line Telecommunicati

**Telecommunications Line Installers and Repairers** 

Lay out, cut, and paste segmental paving units.

Indudes installers of bedding and restraining

 $\overline{\phantom{a}}$ GO **Distance Typical Training** l Wage  $\div$ ٠ **ANNUAL** Long-term on-the-job training  $9 - $33.27$ **Find Training** Moderate-term on-the-job training \$11.29 - \$15.95 **Find Training** 

**Compare Skills** 

**Segmental Pavers** 

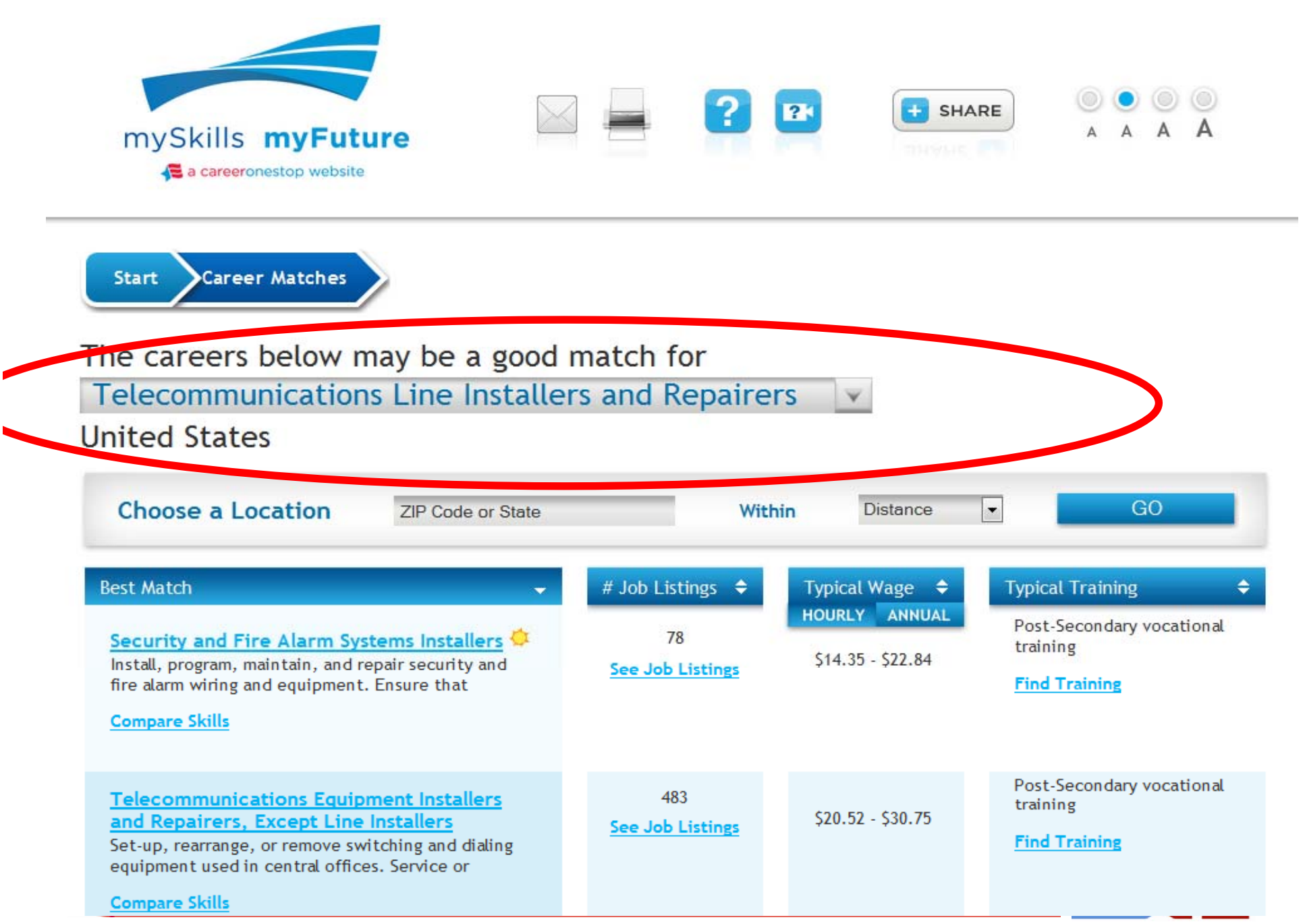

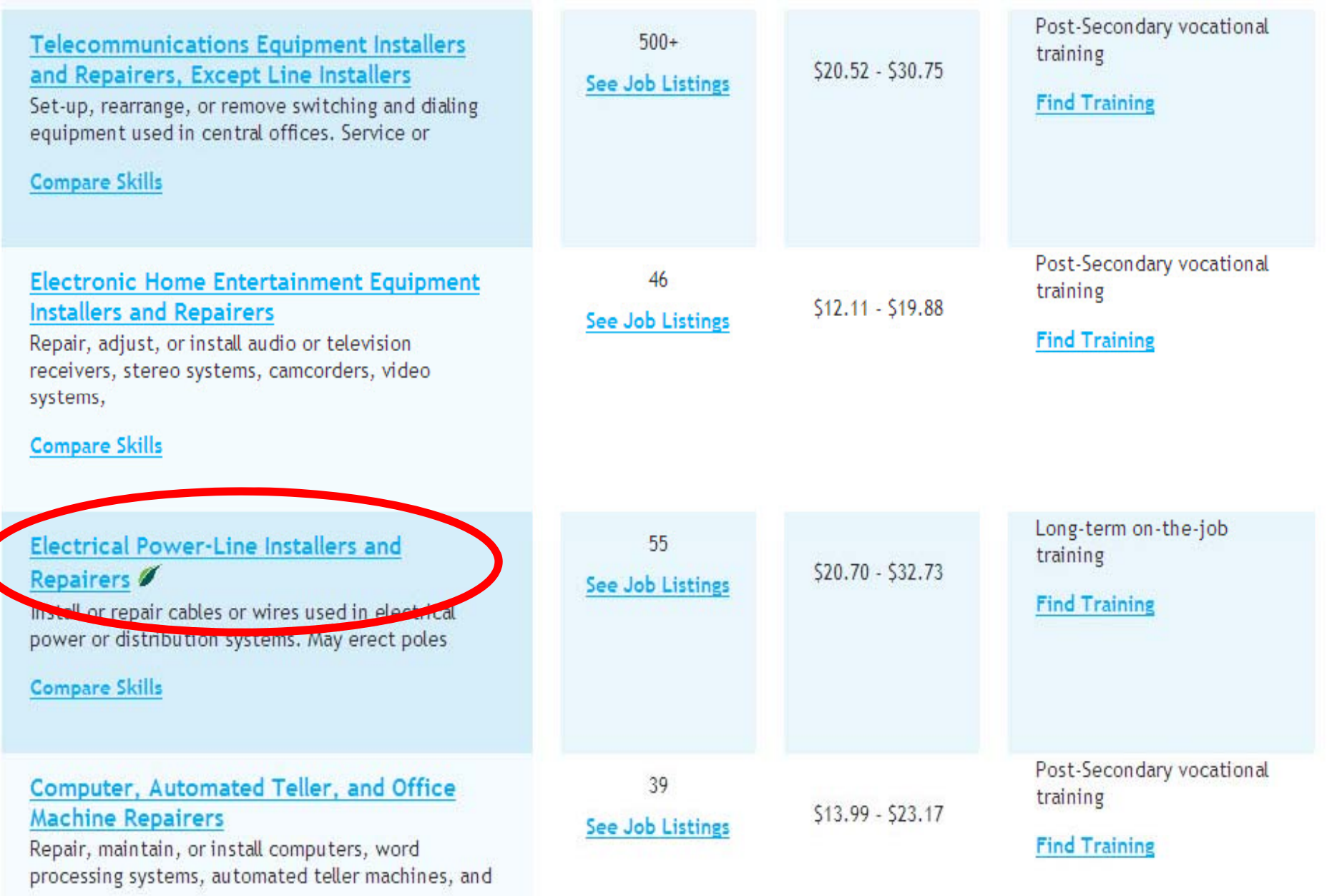

## Compare Skills

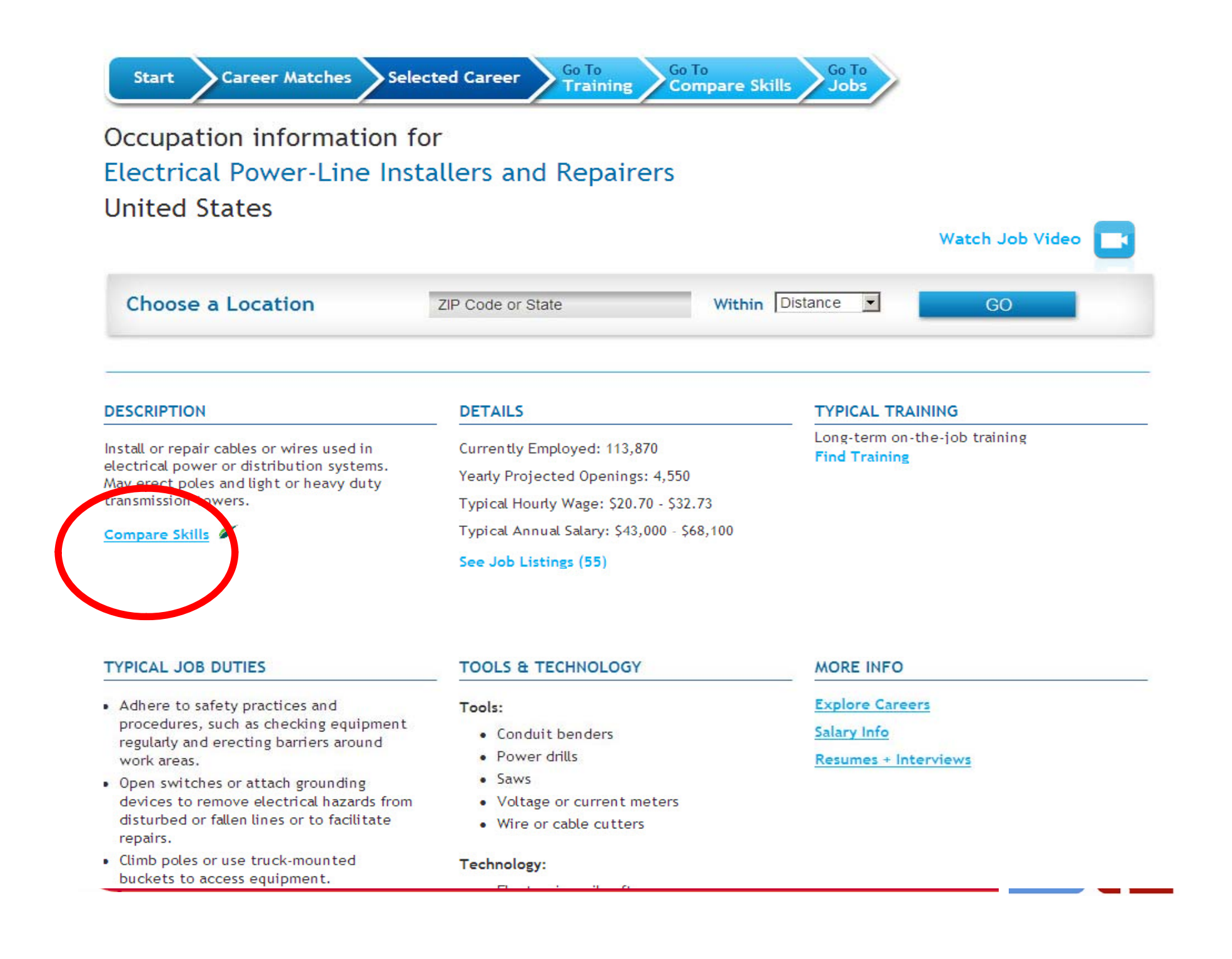

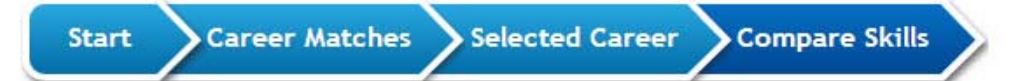

Compare Telecommunications Line Installers and Repairers & **Electrical Power-Line Installers and Repairers United States** 

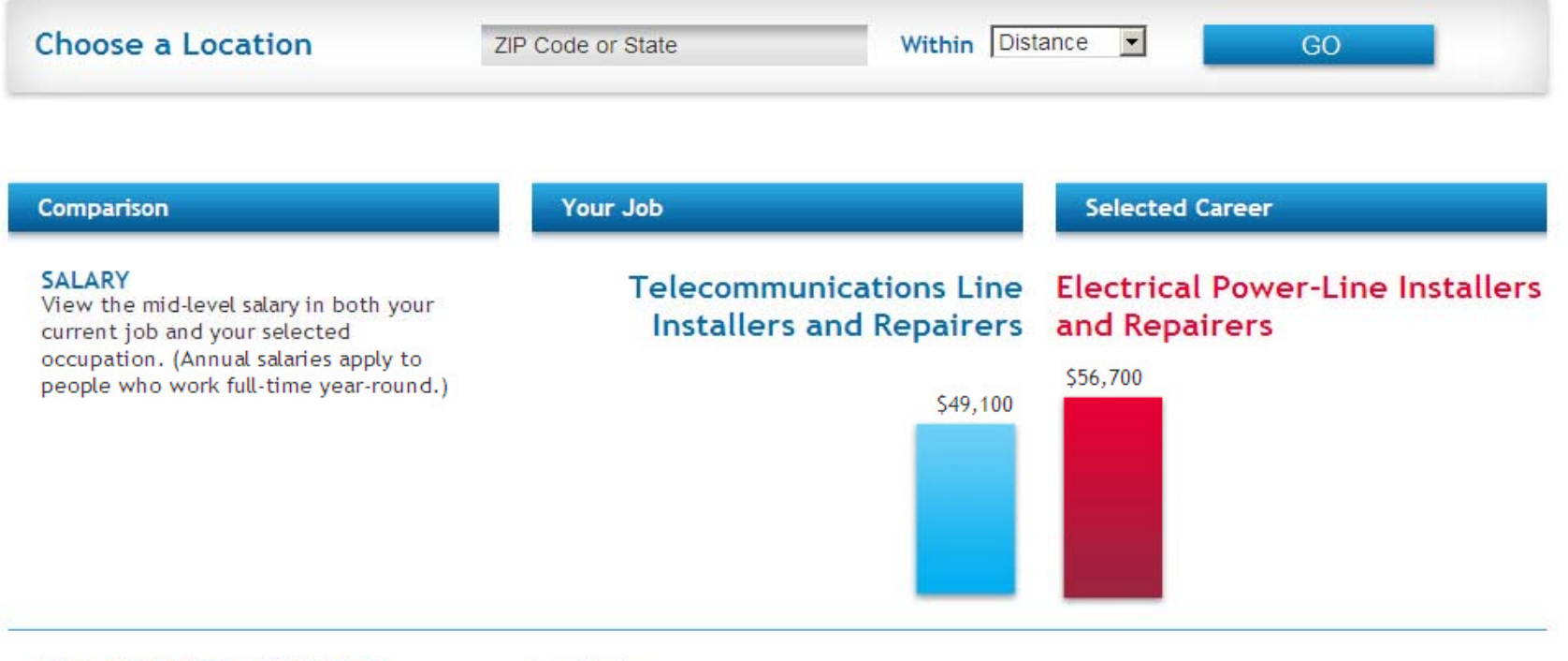

#### SIMILAR SKILLS & KNOWLEDGE

These skills are commonly used in both your current job and your selected occupation.

#### Installation

Installing equipment, machines, wiring, or computer programs.

#### Troubleshooting

Figuring out what is causing equipment, machines, wiring, or computer programs to not work.

#### **Active Learning**

Figuring out how to use new ideas or things.

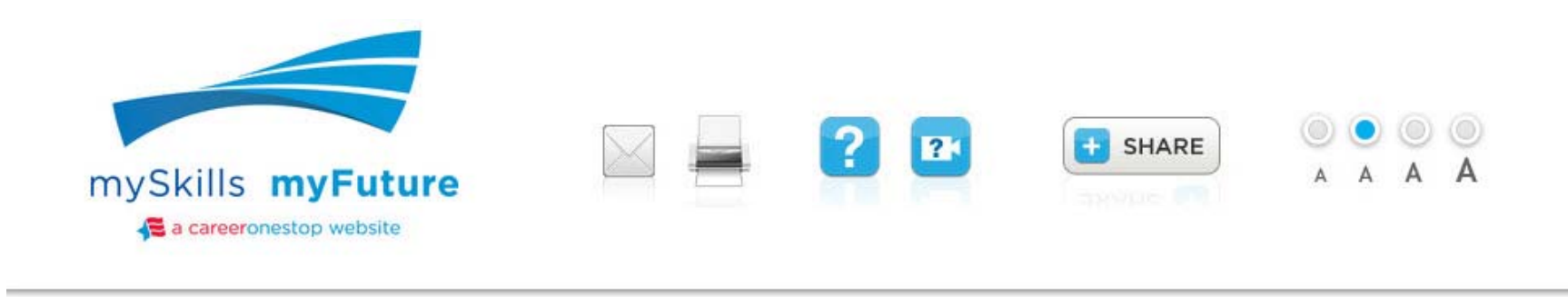

**Selected Career Career Matches Compare Skills Start** 

## Compare Telecommunications Line Installers and Repairers & **Electrical Power-Line Installers and Repairers United States**

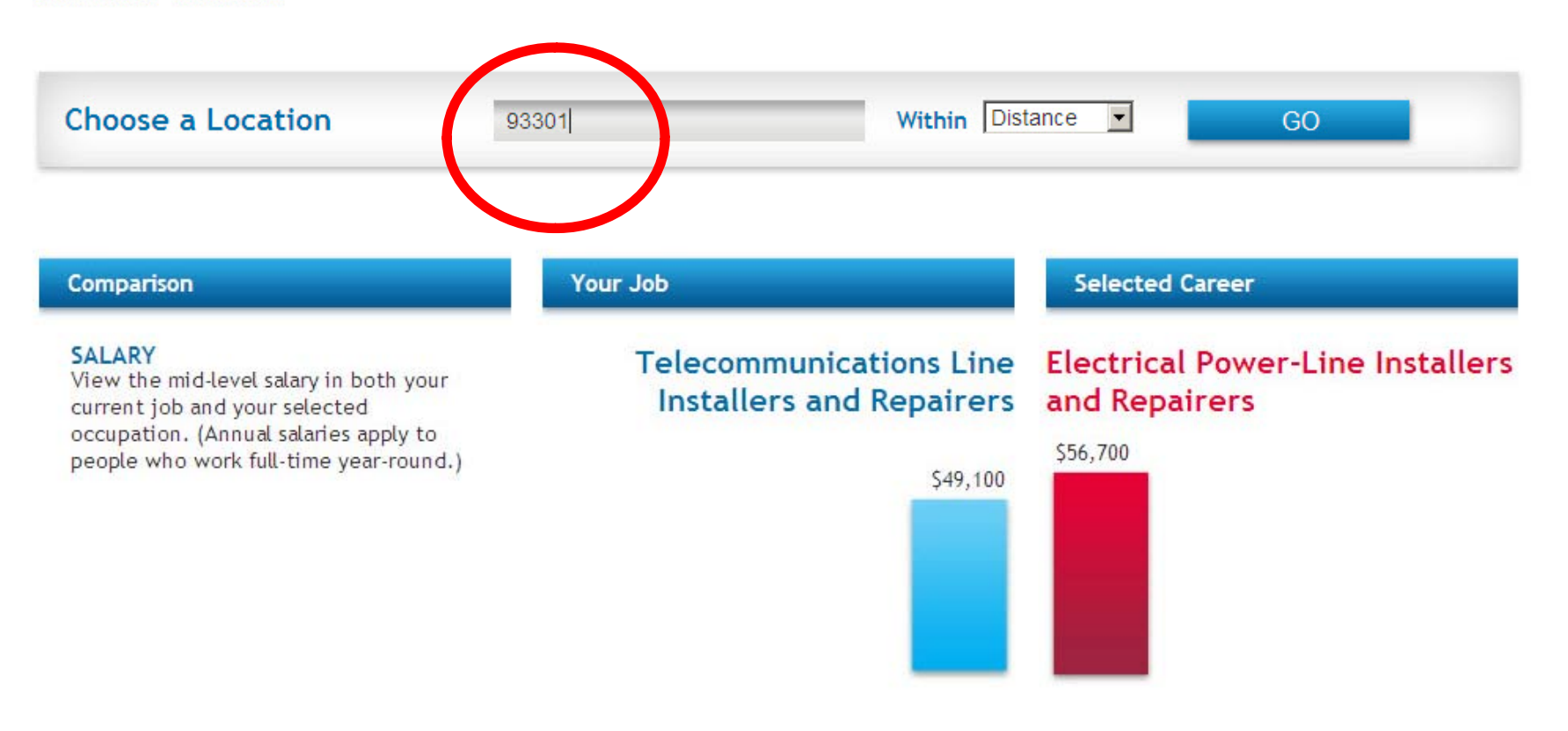

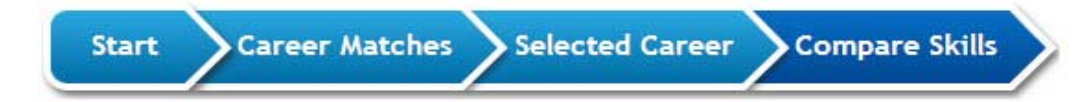

Compare Telecommunications Line Installers and Repairers & **Electrical Power-Line Installers and Repairers** Within 25 miles of ZIP Code 93301

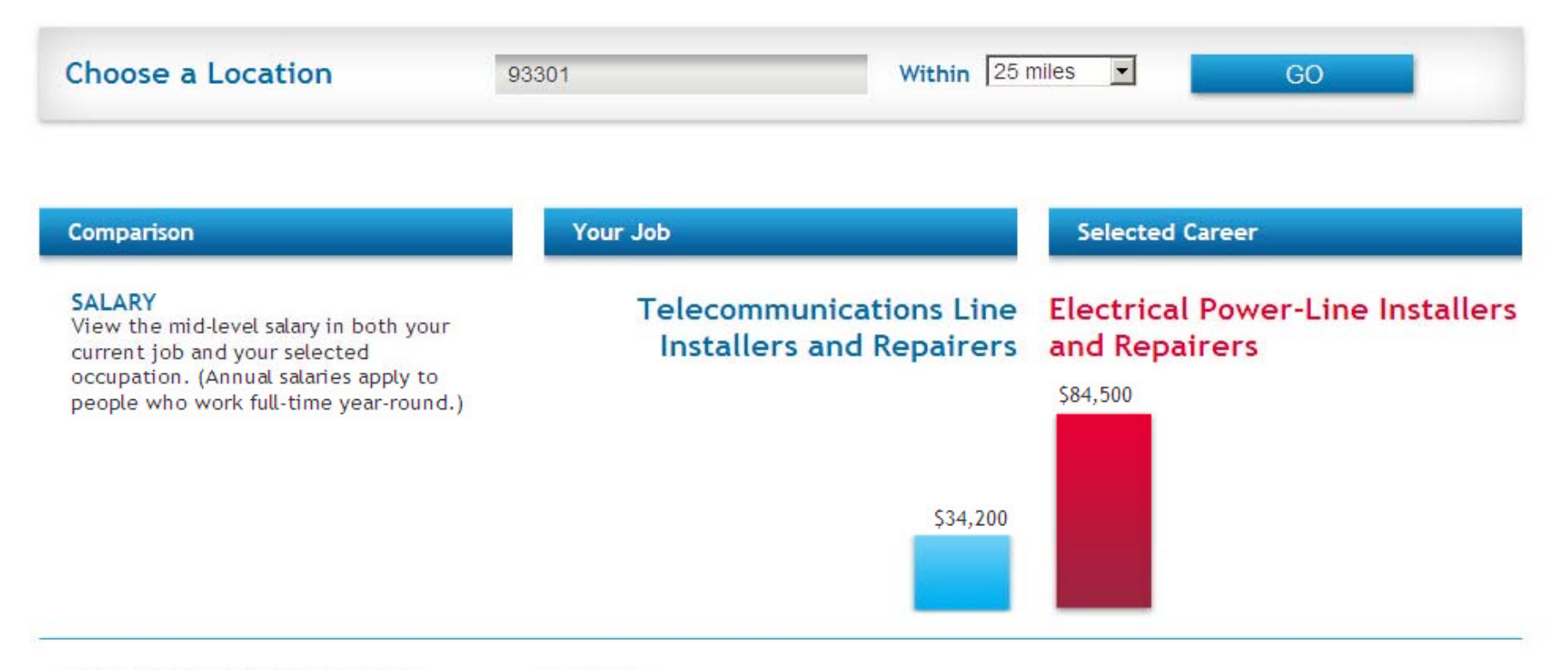

#### SIMILAR SKILLS & KNOWLEDGE

These skills are commonly used in both your current job and your selected occupation.

#### Installation

Installing equipment, machines, wiring, or computer programs.

#### Troubleshooting

Figuring out what is causing equipment, machines, wiring, or computer programs to not work.

#### **Active Learning**

Figuring out how to use new ideas or things.

#### **SKILLS & KNOWLEDGE GAPS**

These are areas where you might have skill gaps. People working in your selected job generally need higher levels in these skill and knowledge areas than people working in your current job.

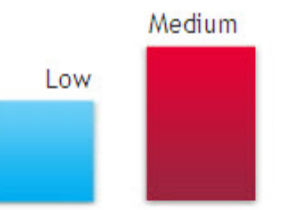

**Building and Construction** Knowledge of materials, methods, and the tools involved in the construction or repair of houses, buildings, or other structures such as highways and roads.

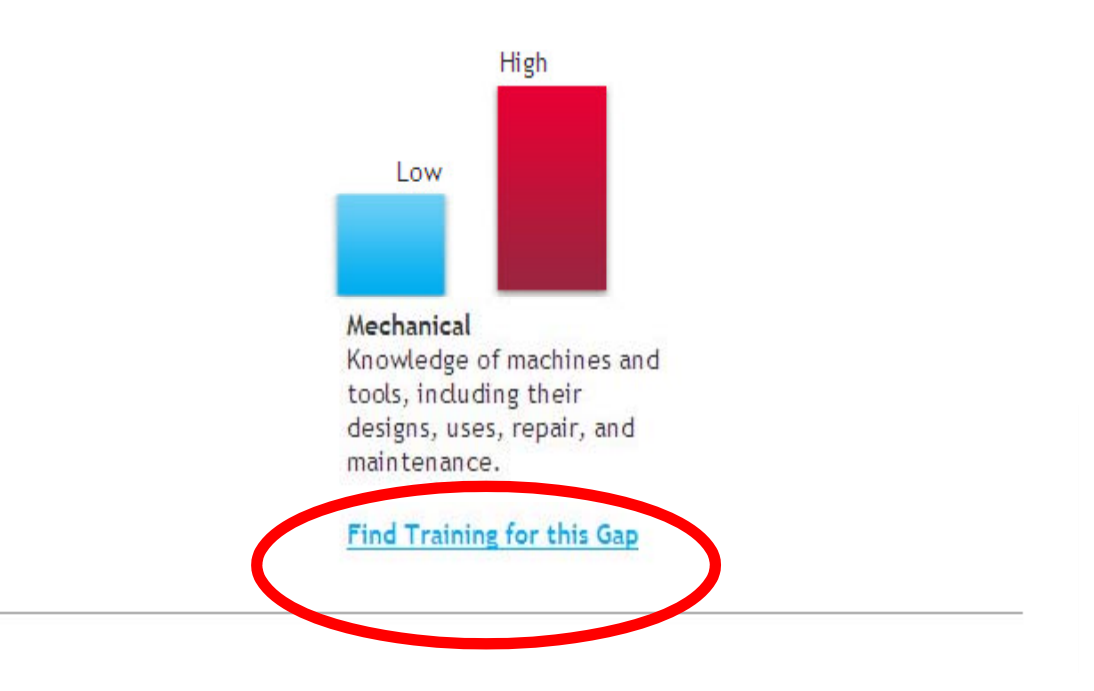

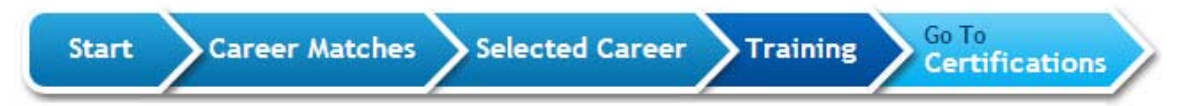

6 training programs found

## **Electrical Power-Line Installers and Repairers**

Within 25 miles of ZIP Code 93301

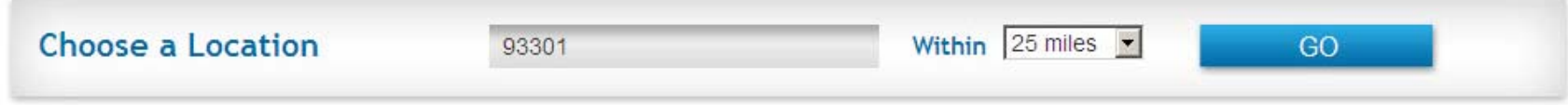

#### Other ways to prepare for this career.

Certifications

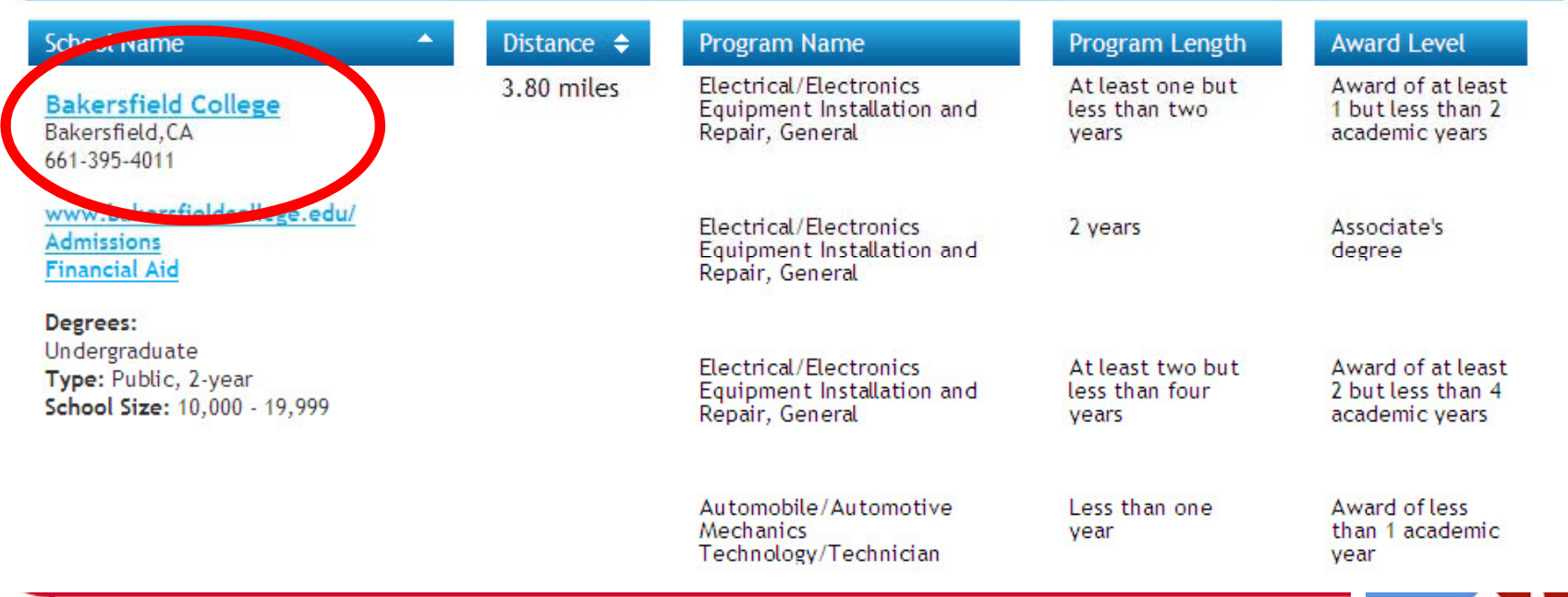

## **Bakersfield College**

Calendar **⊠** Webmail <sup>♡</sup> My BanWeb 品 A-7 Index

**Faculty Sites** Search the BC Site G

Home Admissions & Records Student Services Programs & Classes Community Resources Employee Services About BC

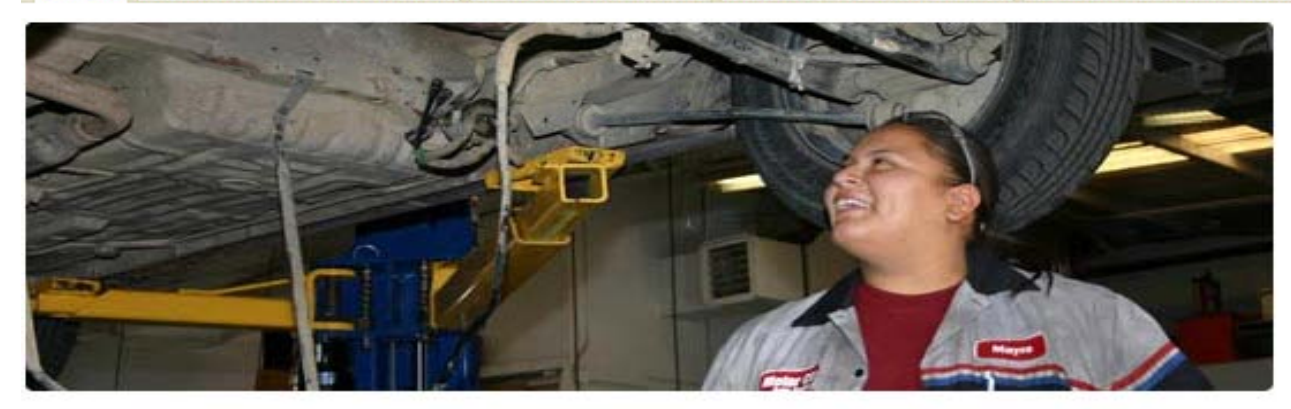

**Important Dates Activities** 

**Departments** 

 $\Box$  Aug. 23 **Instruction Begins** 

Search

Sep. 1 - Sep. 2 **Assessment Center Closed for Testing** 

#### **Current Students**

**Register for Classes Class Schedule College Catalog** Online & Distance Learning Counseling **Financial Aid** 

#### **New Students**

Admissions/Update Form Enrolling at BC Degrees & Certificates Career & Technical Programs

#### **Alumni/Community Members**

**Renegade Athletics** Grace Van Dyke Bird Library **Transcripts** Levan Institute

### Parking?

School's starting on the 23rd, and it's going to be a busy time. If you normally park in the northeast lot at Panorama and Mt. Vernon, you'll want to look elsewhere to leave your car. See details.

### **Arvin Classes**

Live in Arvin or Lamont and want a class that's nearby? Look no further! We've added some classes at Arvin High School just for you. Check out this special page listing all classes still open in your area.

### **Transfer to CSUB**

CSUB will be holding a on-site admission day on September 1 and 2 in the Assessment Center. Just bring a transcript and completed application. Download the event flier for more information.

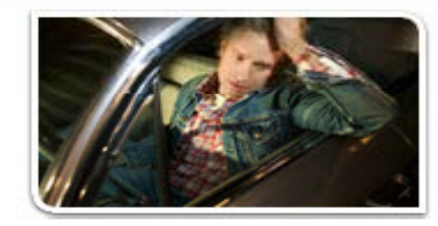

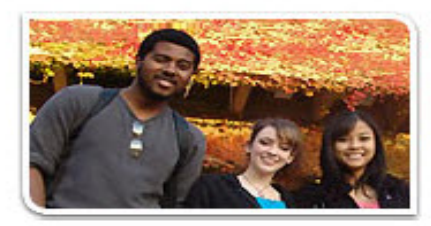

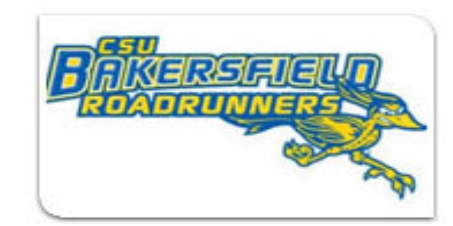

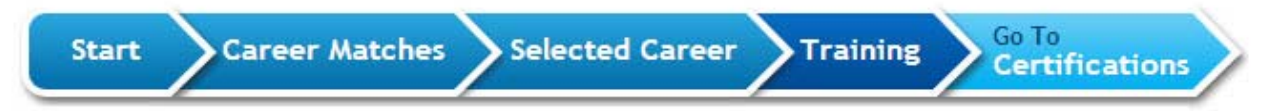

6 training programs found

## **Electrical Power-Line Installers and Repairers**

Within 25 miles of ZIP Code 93301

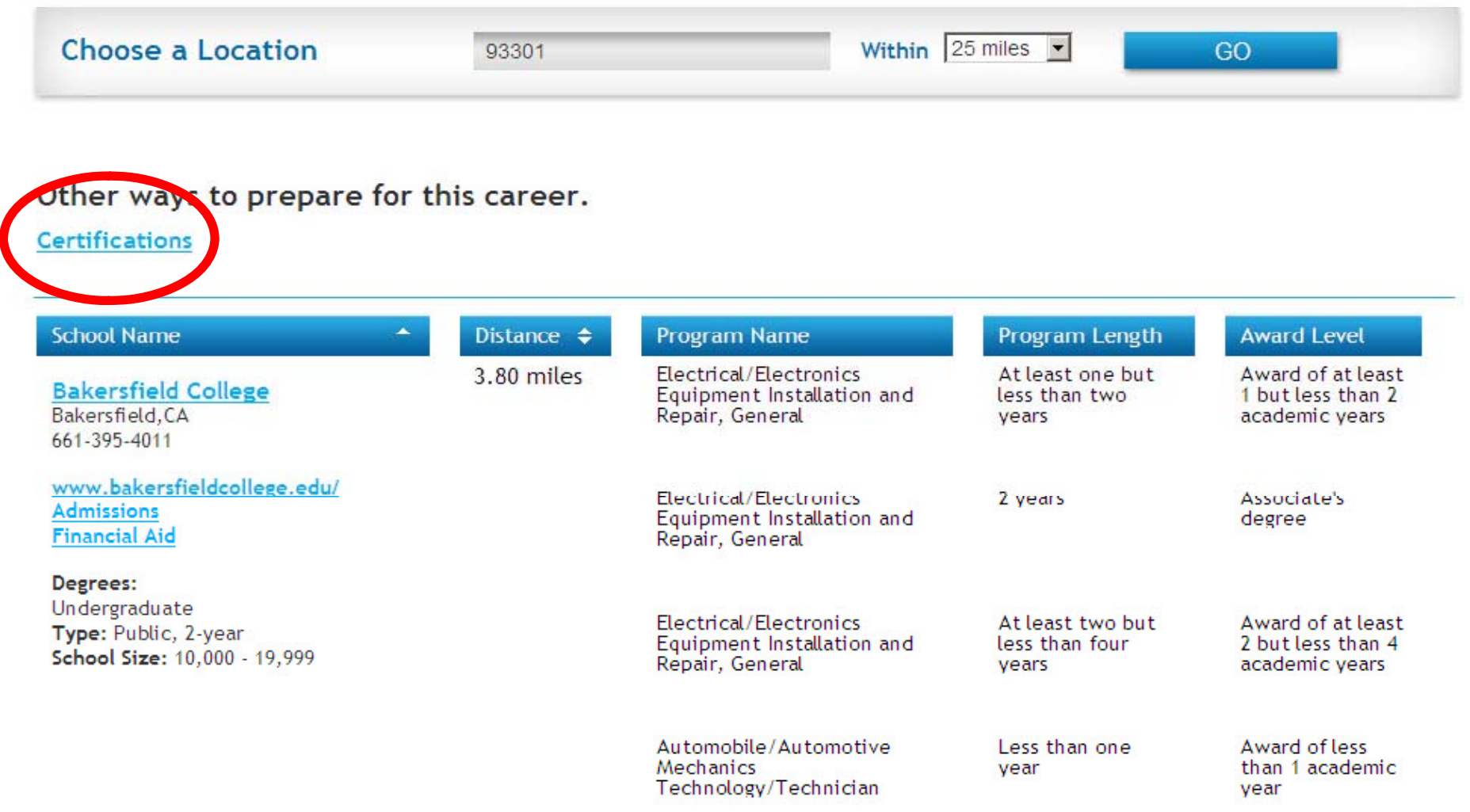

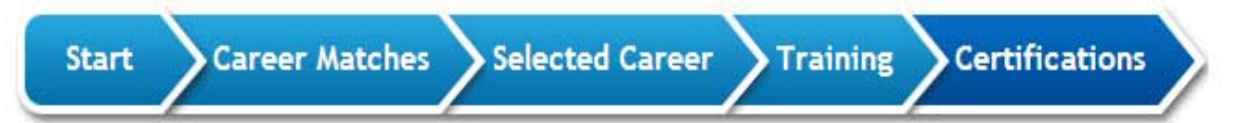

## 5 certifications found for

## **Electrical Power-Line Installers and Repairers**

National

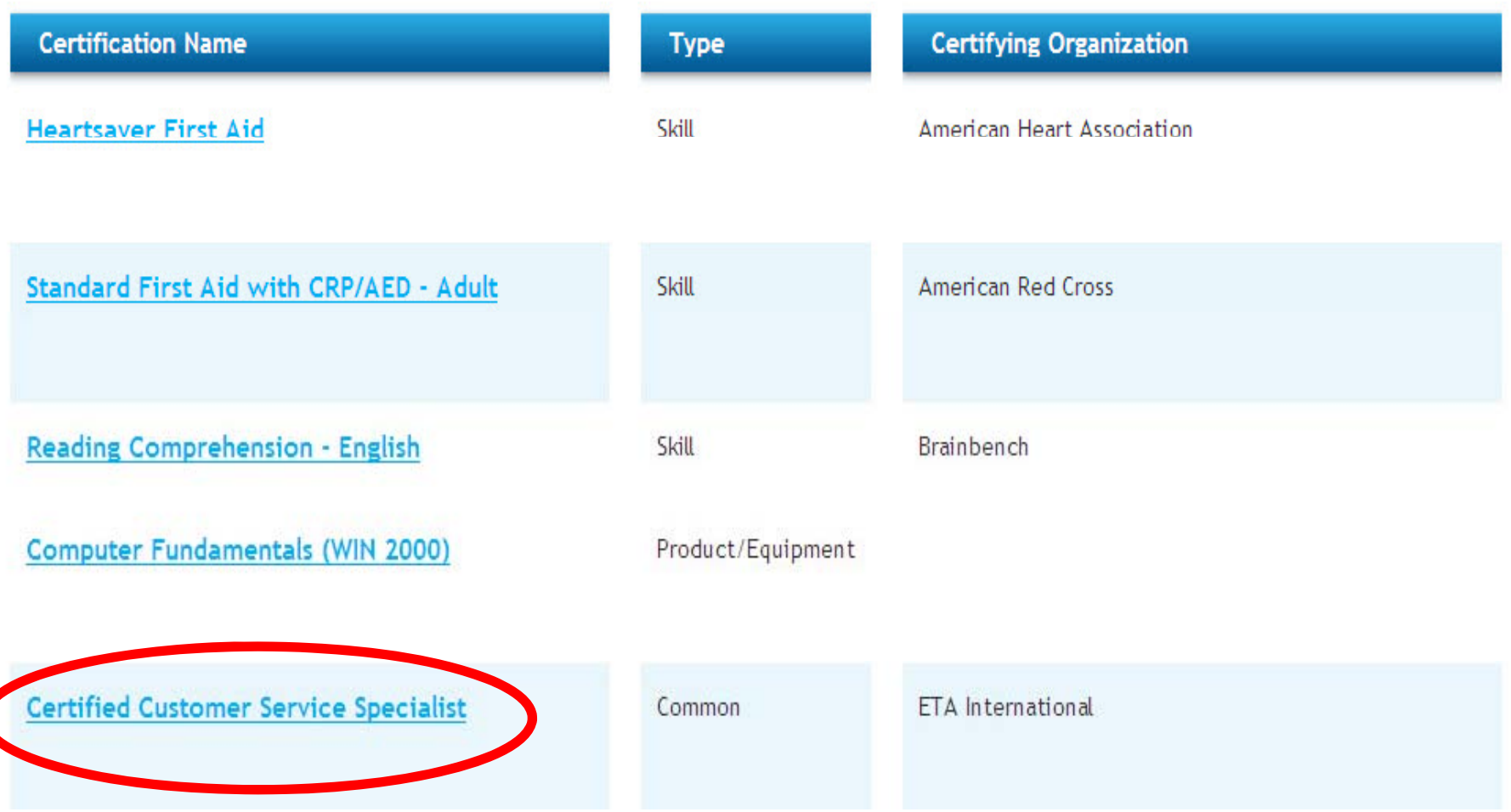

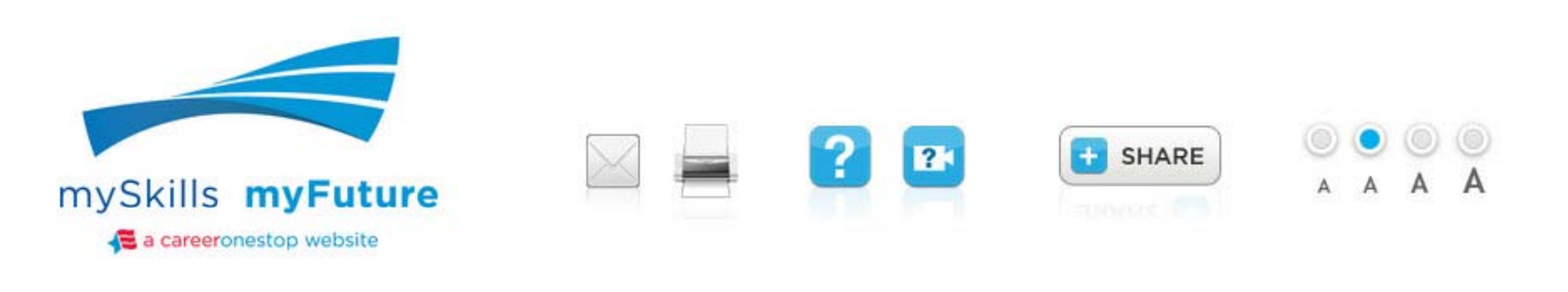

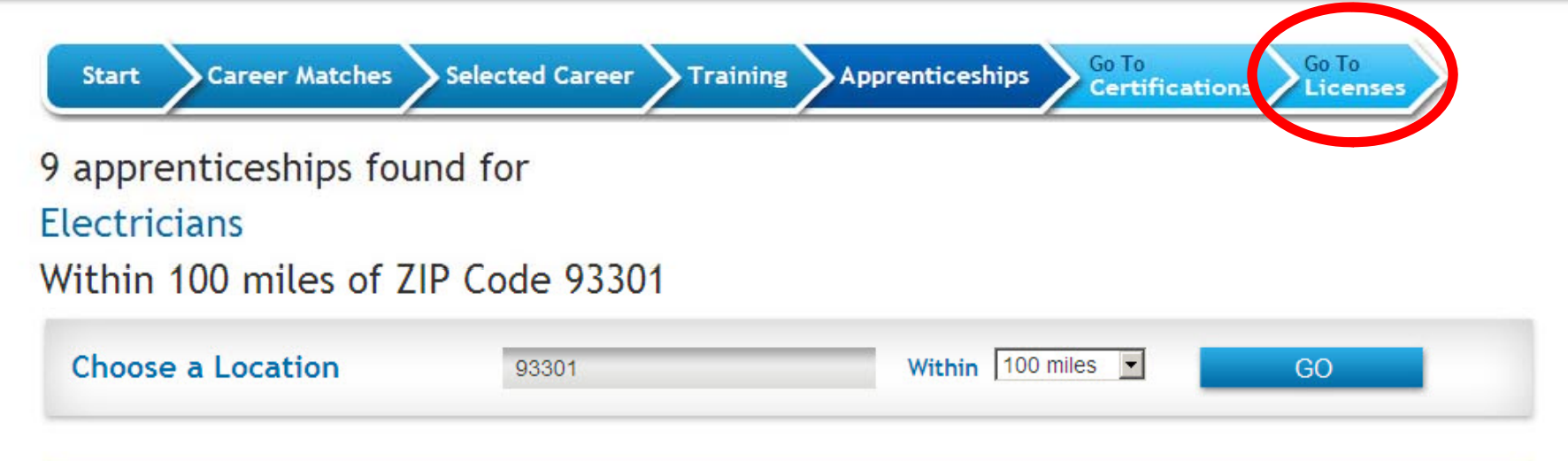

#### Disclaimer

The following listing of registered program sponsors does not mean they are taking applications for apprenticeship or employment. Program sponsors determine individually when they will take applications.

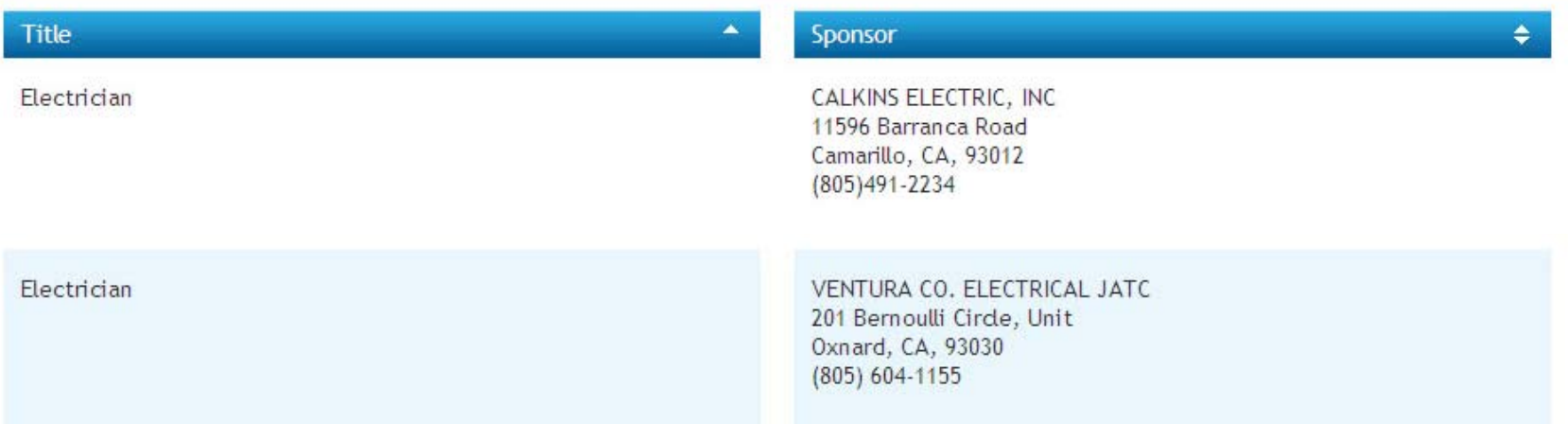

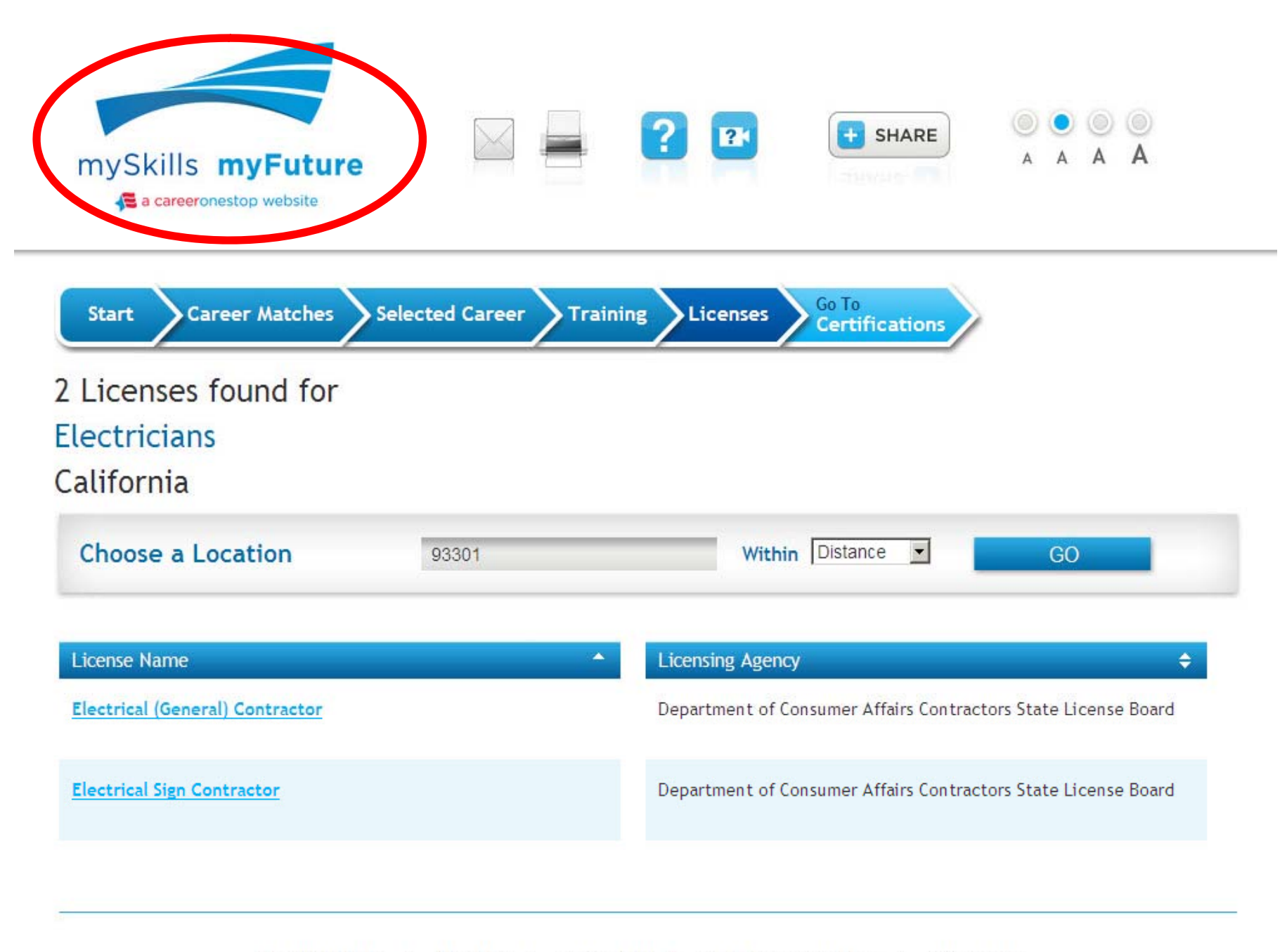

Get Video Help About Us | Contact Us | Go to CareerOneStop | **Site Privacy** 

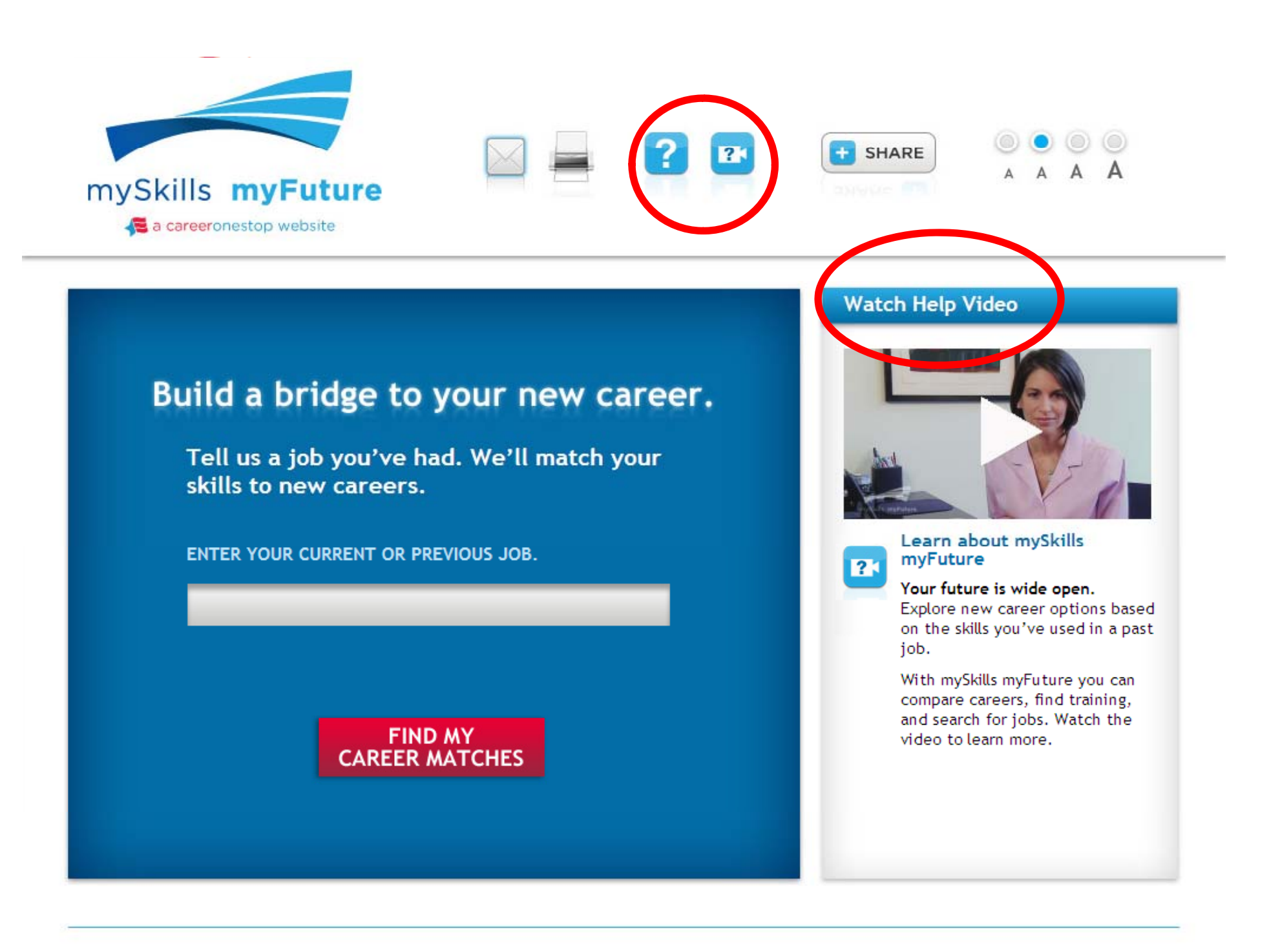

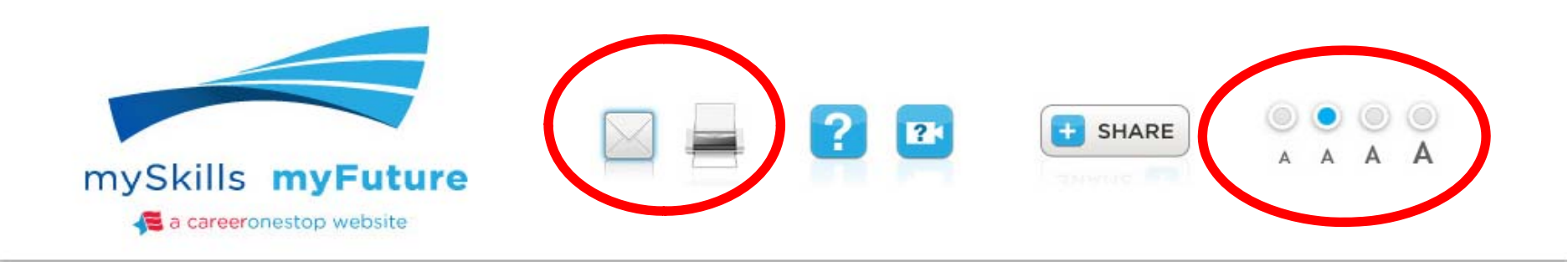

## Build a bridge to your new career.

Tell us a job you've had. We'll match your skills to new careers.

ENTER YOUR CURRENT OR PREVIOUS JOB.

**FIND MY CAREER MATCHES** 

#### **Watch Help Video**

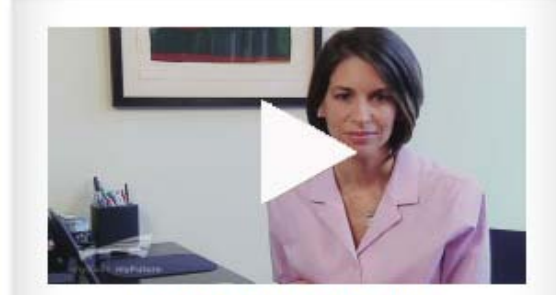

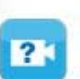

job.

#### Learn about mySkills myFuture

Your future is wide open. Explore new career options based on the skills you've used in a past

With mySkills myFuture you can compare careers, find training, and search for jobs. Watch the video to learn more.

Get Video Help Site Privacy About Us Contact Us | Go to CareerOneStop

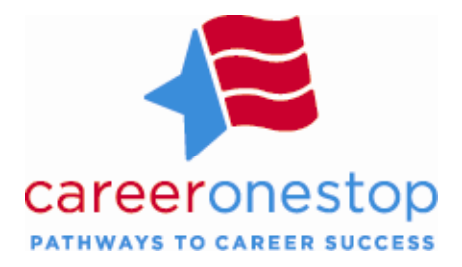

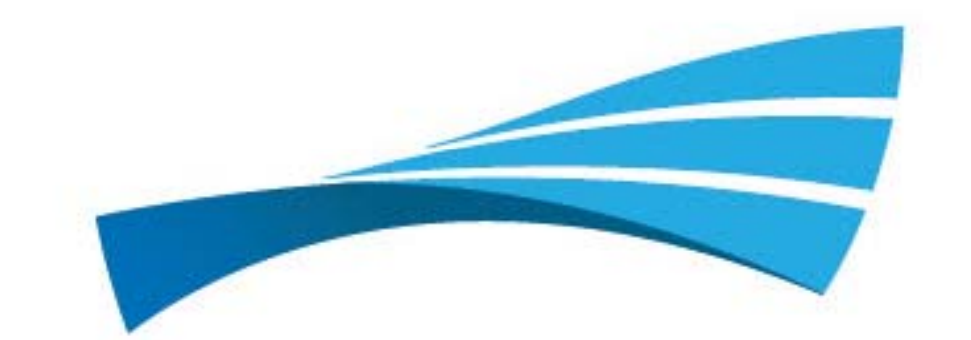

# mySkills myFuture

a careeronestop website

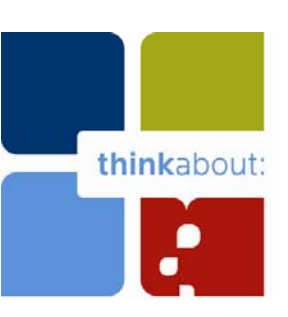

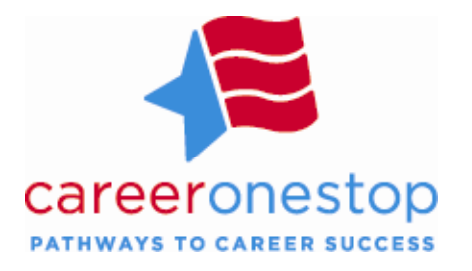

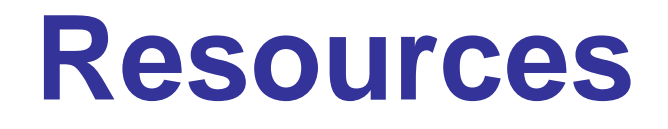

**Contact CareerOneStop 1-877-348-0502 TTY 1:-877-348-0501 E-mail: info@CareerOneStop.org www.CareerOneStop.org www myskillsmyfuture org www.myskillsmyfuture.org**

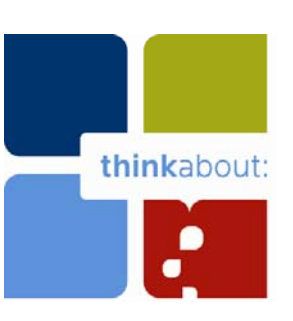

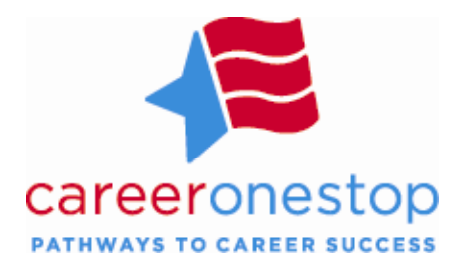

# **Contact Us!**

## **Contact CareerOneStop**

- 1-877-348-0502 (TTY: 1-877-348-0501)
- E-mail: <u>info@CareerOneStop.org</u>

## **US2-JOBS T ll JOBS Toll-F H l Li Free Help Line**

• 1-877-US2-JOBS (TTY: 1-877-889-5627)

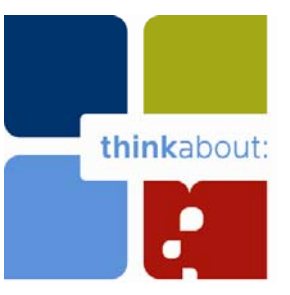

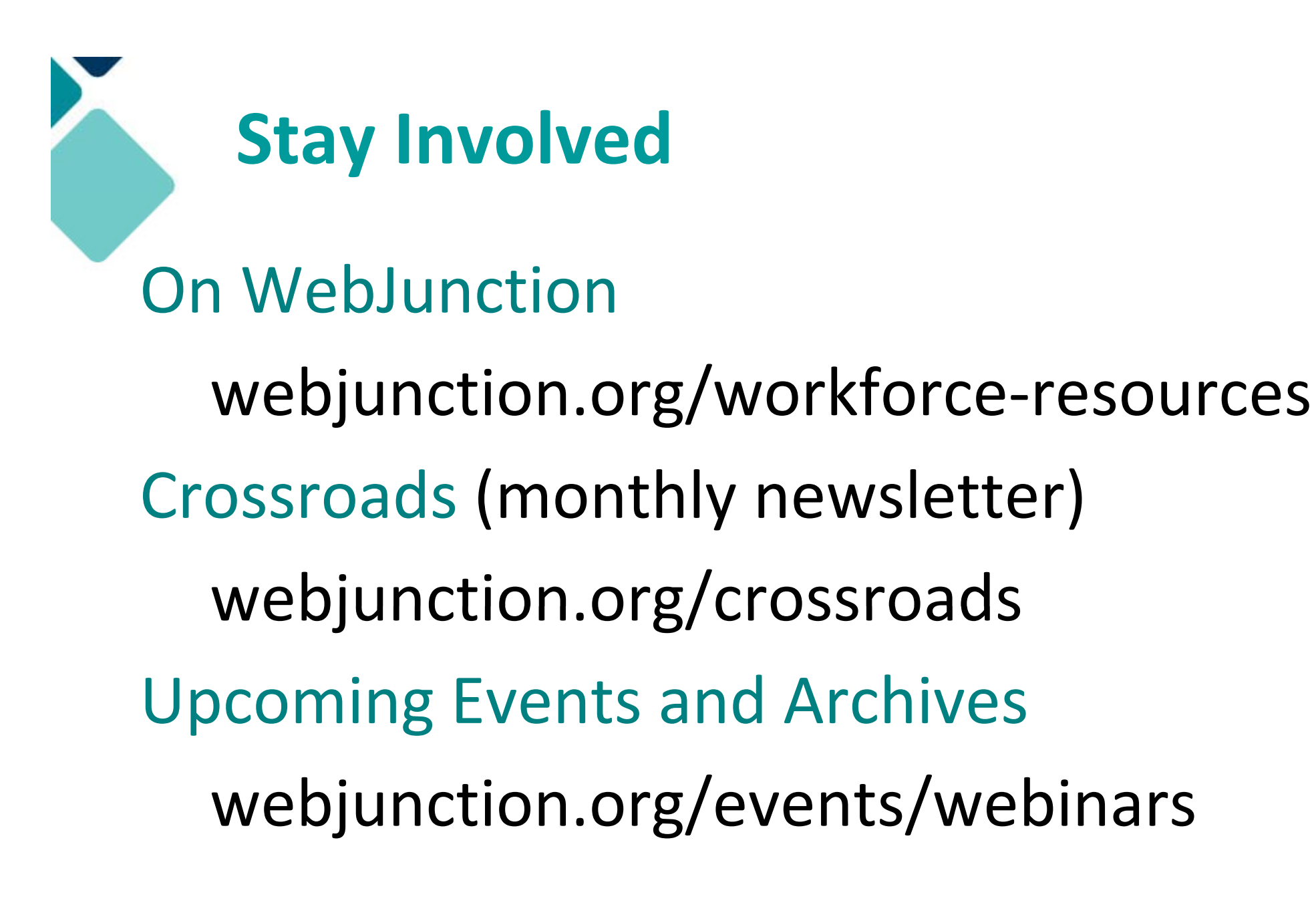